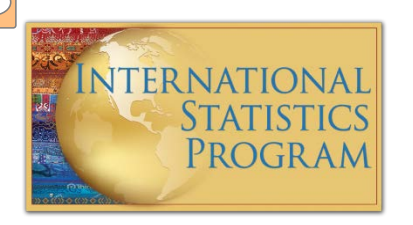

U.S. Centers for Disease Control and Prevention National Center for Health Statistics International Statistics Program

A MARIO MARI ZA LA NAMA (A MARINA)

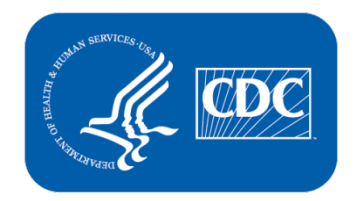

# ANACoD: *Analysing Mortality Levels & Cause-of-Death Data*

These materials have been developed by the National Center for Health Statistics, International Statistics Program, Hyattsville, Md., as part of the CDC Global Program for Civil Registration and Vital Statistics Improvement.

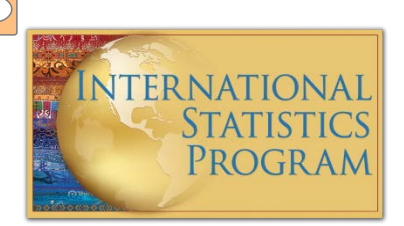

## Assessing the Quality of Mortality Data: 10 step process

- 1) Prepare basic tabulations of deaths by age, sex and cause of death
- 2) Review crude death rates
- 3) Review age and sex-specific death rates
- 4) Review the age distribution of deaths
- 5) Review child mortality rates
- 6) Review the distribution of major causes of death
- 7) Review age patterns of major causes of death
	- Review leading causes of death

9) Review ratio of noncommunicable to communicable disease deaths

#### SOURCES:

Information Systems Knowledge Hub, University of Queensland. Working Paper Series 13. November 2010. oconoco.<br>World Health Organization (2011). *Analysing mortality levels and causes of death (ANACoD) Electronic Tool*. Department of Health of discress and incrimation eyerchic. Seneva, world Health Siganization: Wallace Health <u>Healthcare Milening</u> (WWCCD) Statistics and Information Systems. Geneva, World Health Organization. Available from [healthstat@who.int](mailto:healthstat@who.int) (ANACoD) <http://www.uq.edu.au/hishub/wp13> (UQ Working Paper 13)

#### INTERNATIONAL FORM OF MEDICAL CERTIFICATE OF CAUSE OF DEATH

 $\mathbf{I}$ 

. . . . . . . . . . . . . . .

Approximate

interval between onset and death

. . . . . . . . . . . . . . .

**Cause of death** WHO recommends **Traumatic shock** Disease or condition directly the use of the leading to death\* due to (or as a consequence of) **Internal injuries Antecedent causes** Morbid conditions, if any, due to (or as a consequence of) giving rise to the above cause, stating the underlying **Pedestrian hit by car**condition last due to (or as a consequence of) Ш Other significant conditions contributing to the death, but  $\frac{1}{10}$  and related to the disease or condition causing it TOTAL CALL CHARGE TO THE TANK RESERVE TO THE \*This does not mean the mode of dying, e.g. heart failure, respiratory failure. It means the disease, injury, or complication that caused death.

International Form of Medical Certification of Cause of Death to document the underlying cause of death

#### International Statistical Classification of Diseases and Related Health Problems:

#### 10th Revision (ICD-10)

#### **Chapter Blocks Title**

 $\boxed{\bigcirc}$ 

#### *includes natural causes & external causes of death*

- I A00-B99 Certain infectious and parasitic diseases
- II C00-D48 Neoplasms
- III D50-D89 Diseases of the blood and blood-forming organs…
- IV E00-E90 Endocrine, nutritional and metabolic diseases
- V F00-F99 Mental and behavioral disorders
- VI G00-G99 Diseases of the nervous system
- VII H00-H59 Diseases of the eye and adnexa
- VIII H60-H95 Diseases of the ear and mastoid process
- IX I00-I99 Diseases of the circulatory system
- X J00-J99 Diseases of the respiratory system
- XI K00-K93 Diseases of the digestive system
- XII L00-L99 Diseases of the skin and subcutaneous tissue
- XIII M00-M99 Diseases of the musculoskeletal system and connective tissue
- XIV N00-N99 Diseases of the genitourinary system
- XV O00-O99 Pregnancy, childbirth and the puerperium
- XVI P00-P96 Certain conditions originating in the perinatal period
- XVII Q00-Q99 Congenital malformations, deformations and chromosomal abnormalities
- XVIII R00-R99 Symptoms, signs and abnormal clinical and laboratory findings…
- XIX S00-T98 Injury, poisoning and certain other consequences of external causes
- XX V01-Y98 External causes of morbidity and mortality
- XXI Z00-Z99 Factors influencing health status and contact with health services IU00-U99 Codes for special purposes

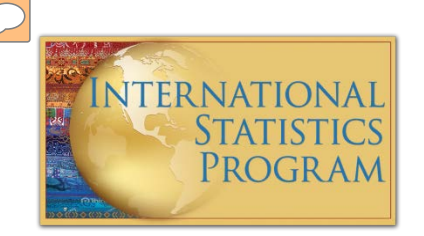

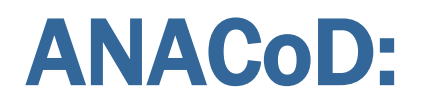

#### *Analysing mortality levels & cause-of-death data*

An electronic tool to automate the 10 step process

- **Step-by-step tool for analysis of data on mortality** levels and cause of death
- **Developed by:** 
	- WHO
	- The University of Queensland Health Info. Systems Knowledge Hub
	- Health Metrics Network (financial support)

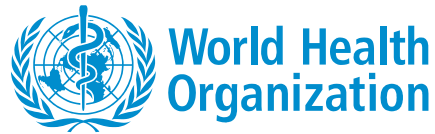

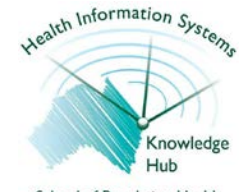

School of Population Health University of Queensland

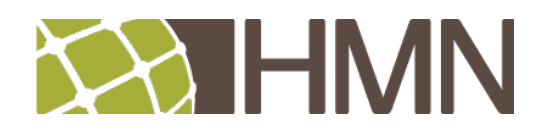

#### SOURCES FOR ANACoD SLIDES:

(UQWP13) AbouZahr C, Mikkelsen L, Rampatige R, and Lopez A. Mortality statistics: a tool to improve understanding and quality. (ANACoD) World Health Organization (2011). Analysing mortality levels and causes of death (ANACoD) Electronic Tool. Department of Health Statistics and Information Systems. Geneva, World Health Organization. Available from [healthstat@who.int](mailto:healthstat@who.int).; Health Information Systems Knowledge Hub, University of Queensland. Working Paper Series 13. November 2010. (http://www.com/second-communication-communication-communication-communication-communication-communication-communication-communication-communication-communication-communication-communication-communication-communication-co

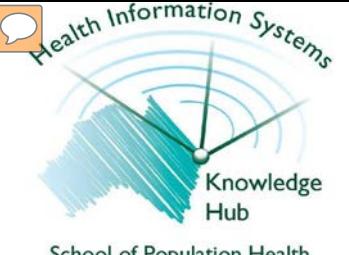

School of Population Health University of Queensland

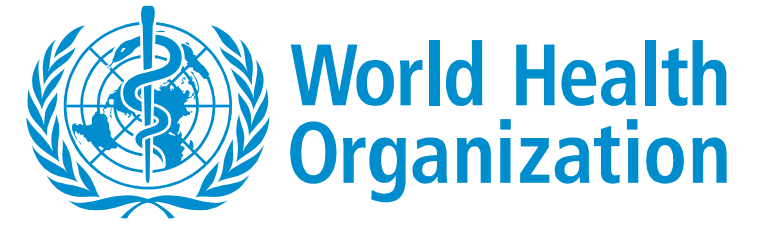

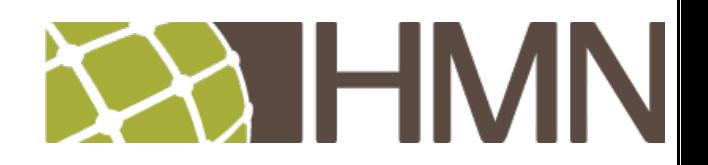

#### **ANACoD version 1.1**

#### Analysing mortality level and cause-of-death data

Click on the buttons to select analysis

Step by step core analyses

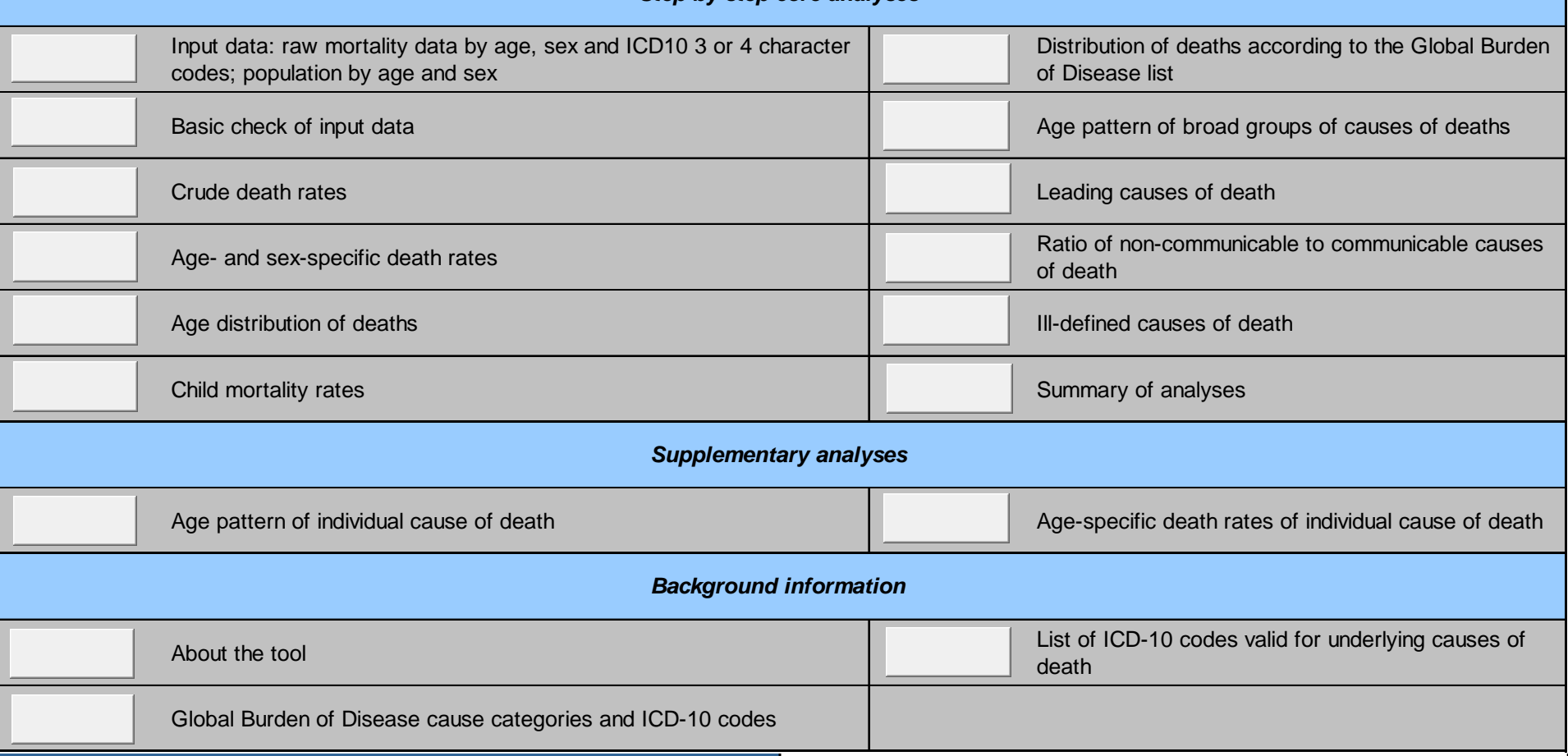

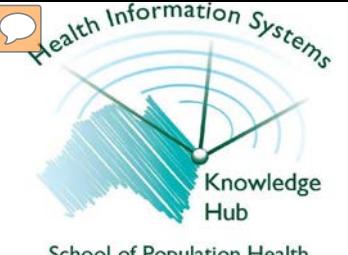

School of Population Health University of Queensland

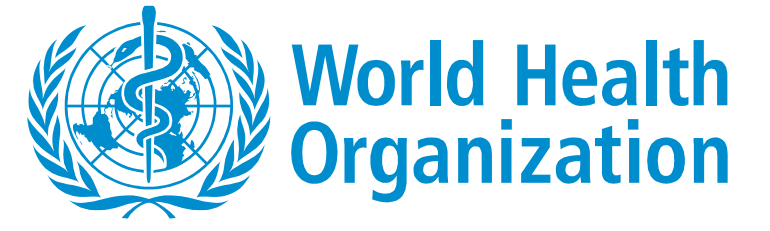

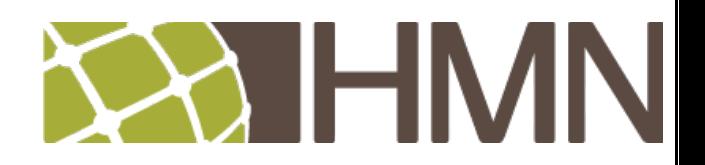

#### **ANACoD version 1.1**

#### Analysing mortality level and cause-of-death data

Click on the buttons to select analysis

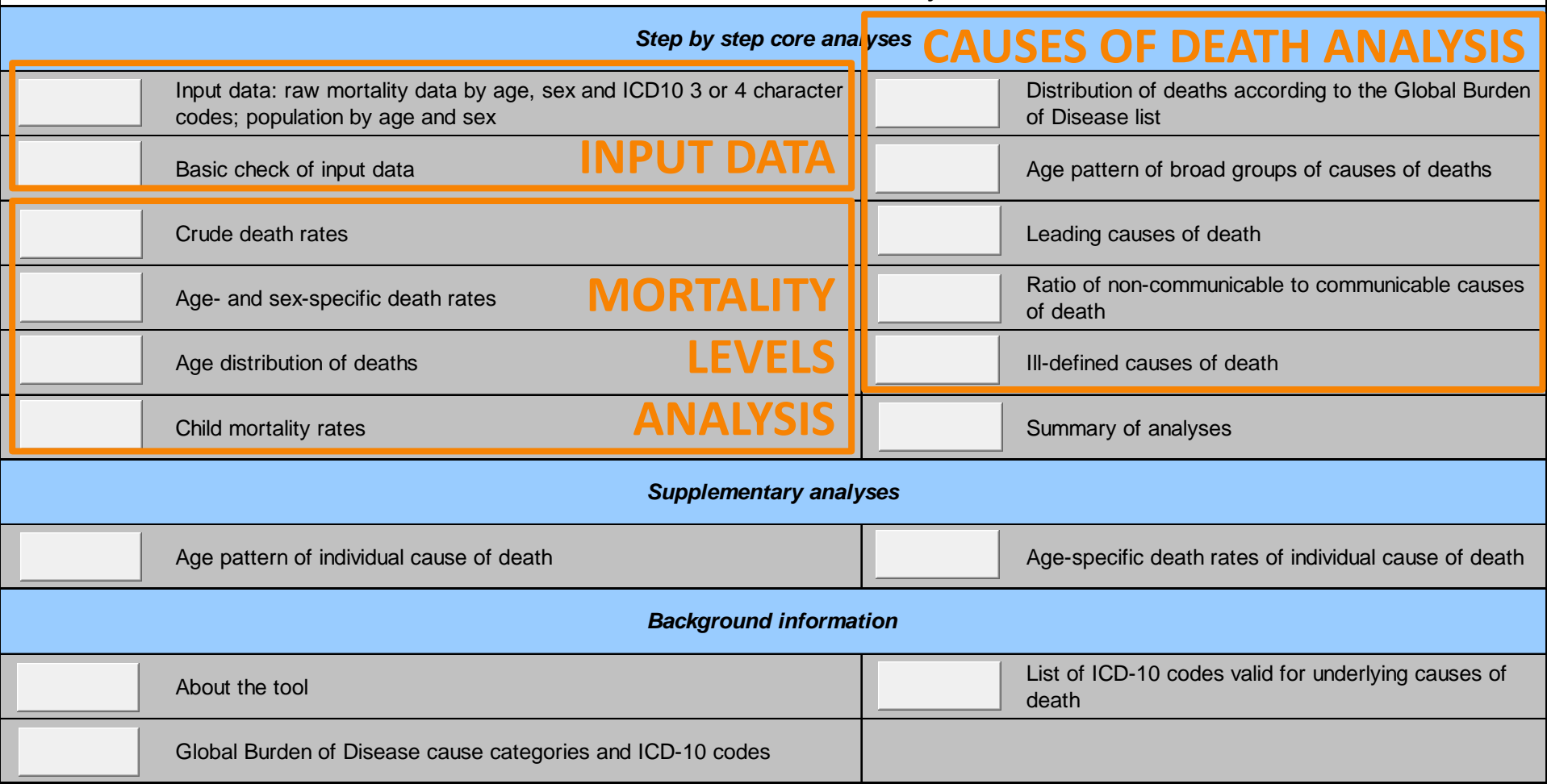

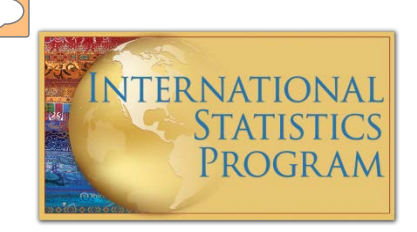

Open Excel file: *ANACoD version 1.1 2013Feb\_blank.xls*

Enable macros

Go to sheet "step0-Input data"

- **Enter information at top of page:** 
	- Country: Colombia
	- Year: 2009
	- Source of data: Civil registration
	- ICD level used: ICD-10, 4-character codes
- Input data from Excel file: *Country Data\_Anacod.xlsx*
	- Copy "Population" data; paste into ANACoD tool, starting in E14
	- Copy "Deaths: data; paste into ANACoD tool, starting in C20

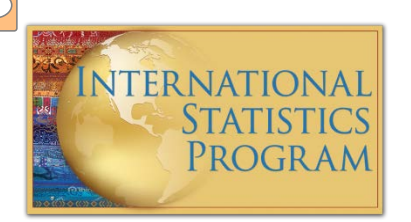

## ANACoD - PART I: INPUT DATA

9

#### Step 0 - Input data: **raw mortality data by age and sex** and **ICD 3 or 4 character codes**; **population data by sex and age**

**ANGELO MAN Y ZYAN NEW YORK ARE** 

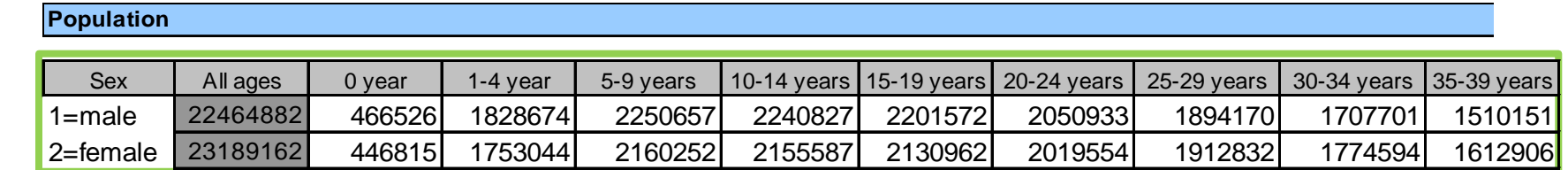

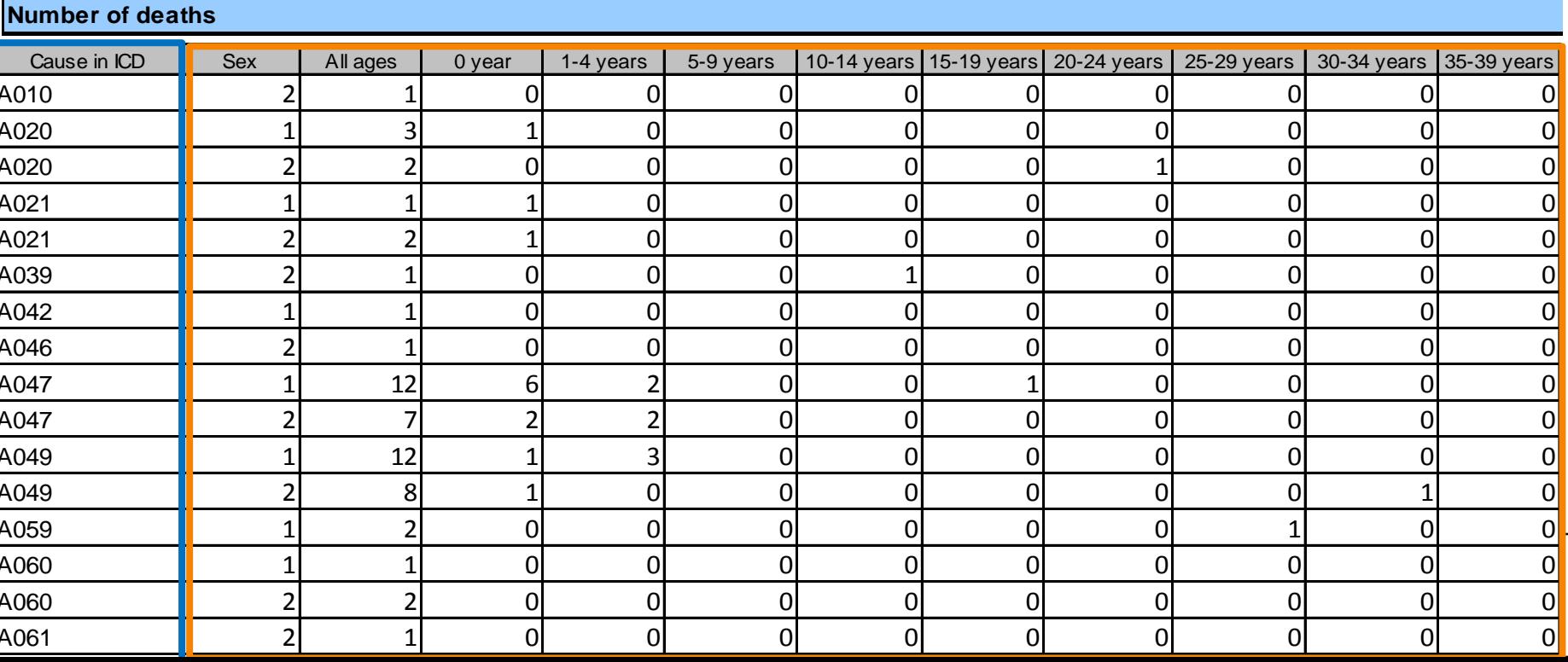

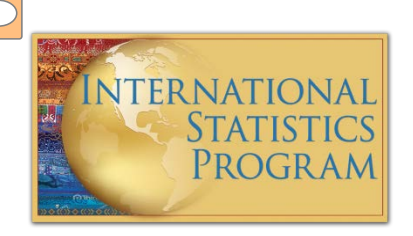

**Population:** The entered data automatically generate a table and population pyramid (discussed further in Step 2).

1. Population

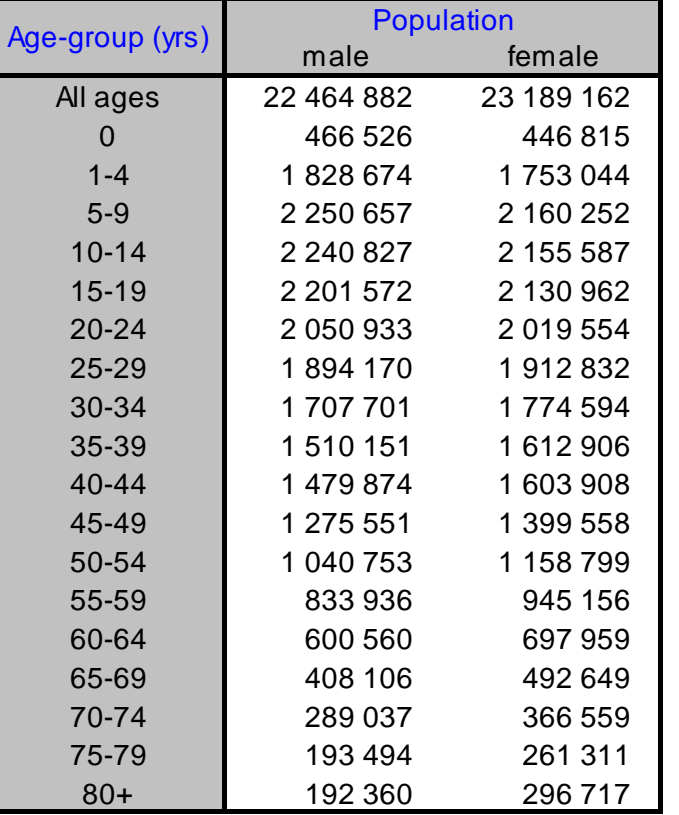

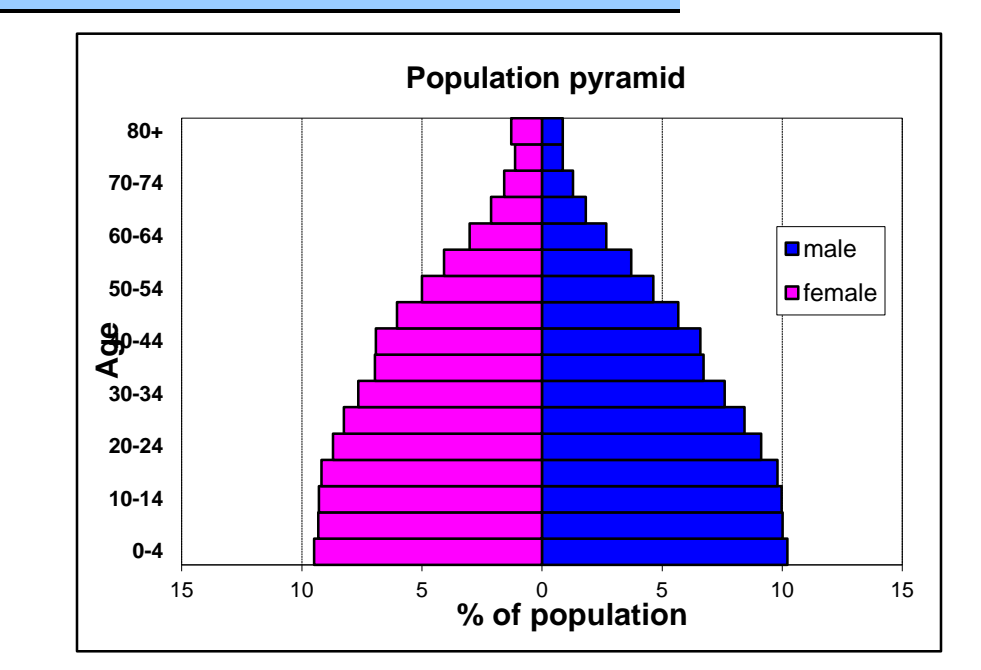

#### $\sqrt{C}$ *Any non-zero numbers indicate age groups for which country data are not consistent.*

## ANACoD - PART I: INPUT DATA *Step 1 - Basic check of input data*

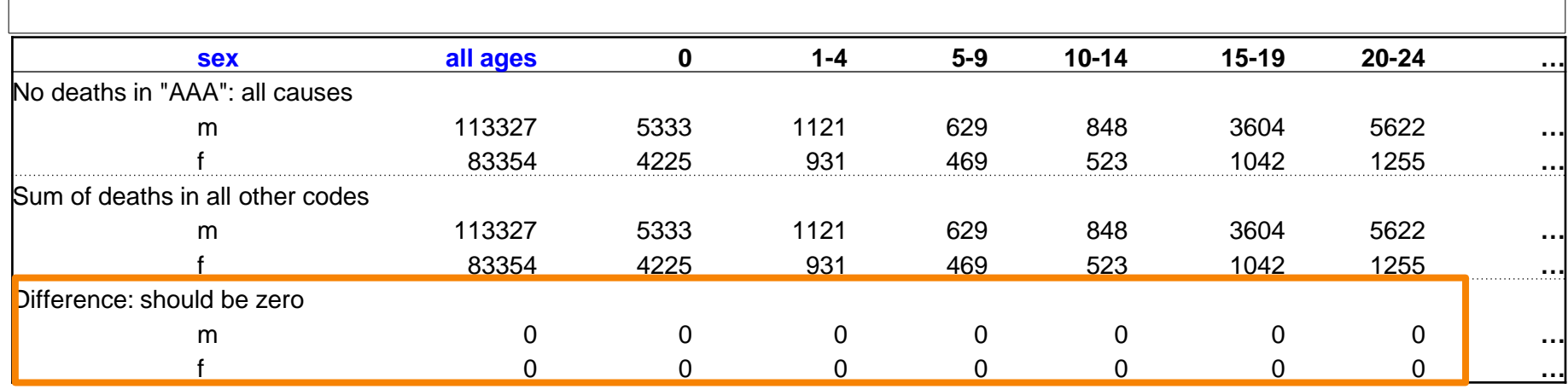

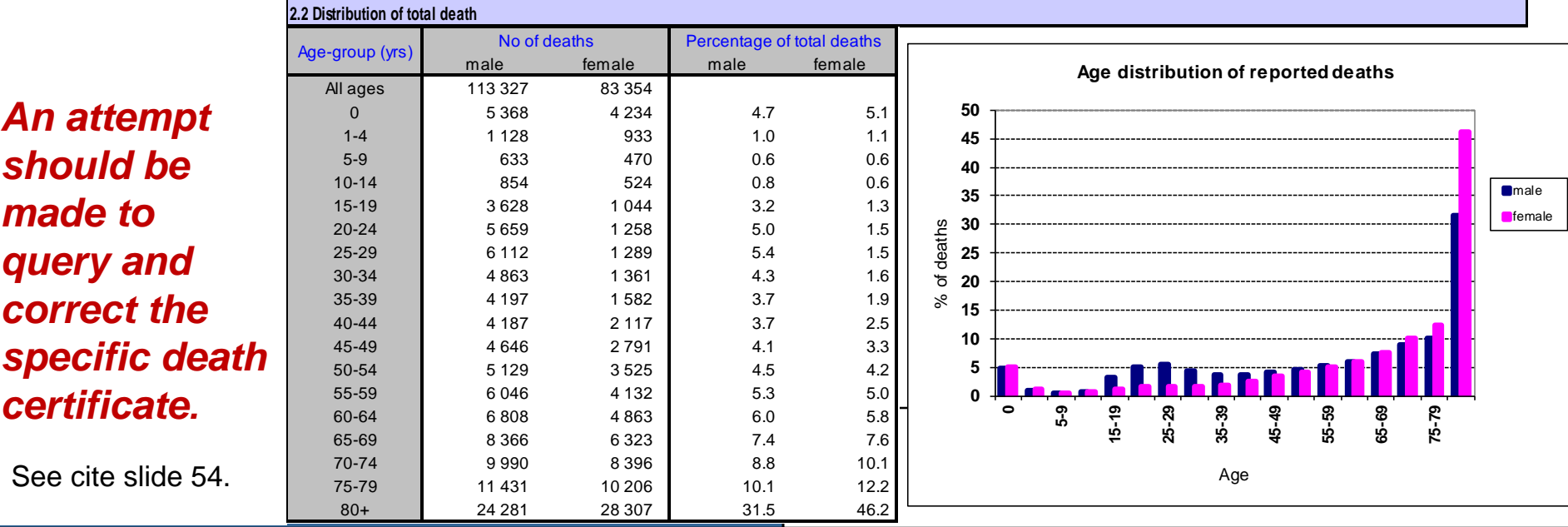

# ANACoD - PART I: INPUT DATA *Step 1 - Basic check of input data Look for expected patterns:*

*Deviations may indicate errors in age or sex information.*

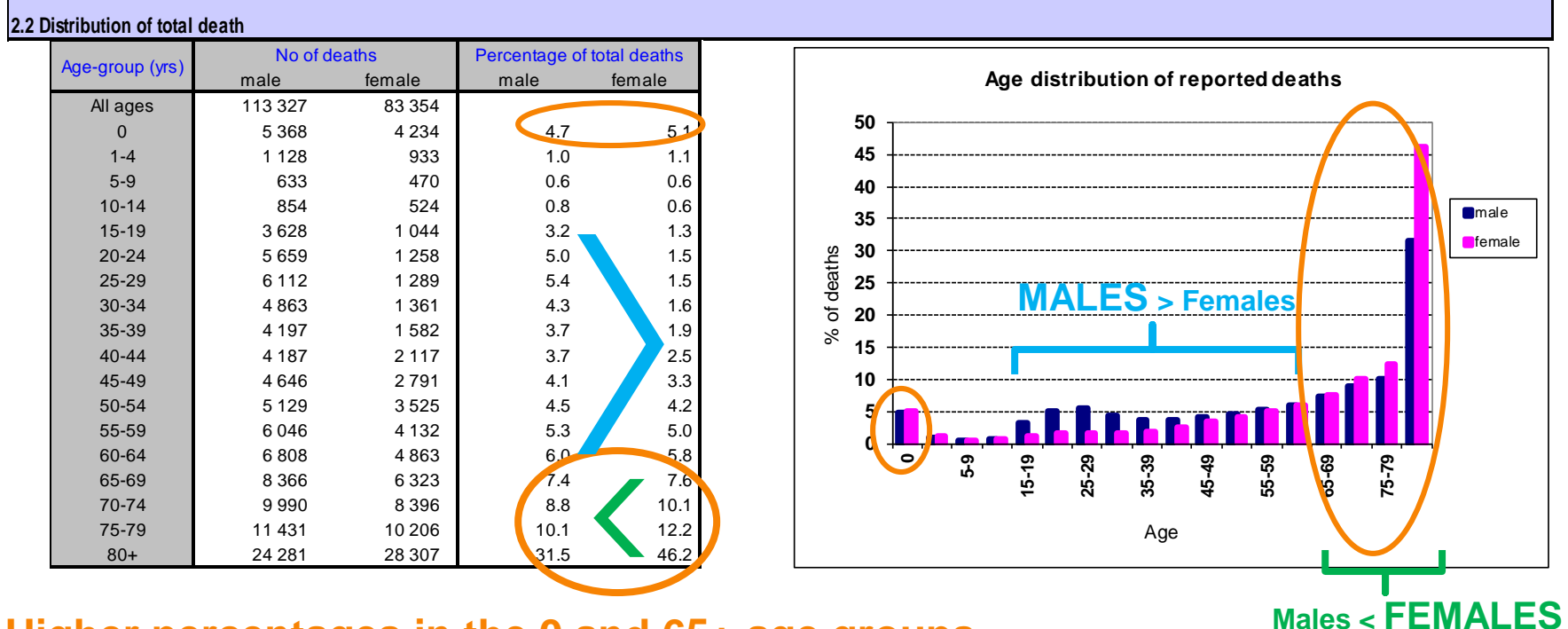

**Higher percentages in the 0 and 65+ age groups**

- **Higher percentages for males compared to females in the 15-64 age groups, due to a higher number of deaths from external causes**
- 12 **Higher percentages for females compared to males in the oldest age groups**

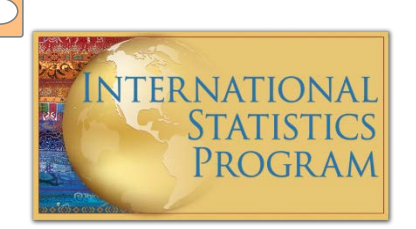

### *Check for standard patterns:*

- Generally higher rates of male versus female mortality.
- *Smooth, increasing lines after age 35 years.*

#### 2.3 Age-specific mortality rate

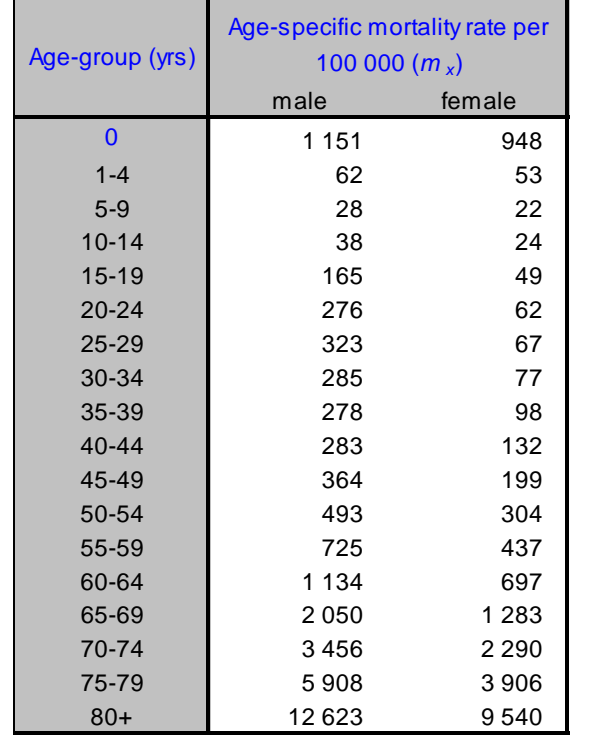

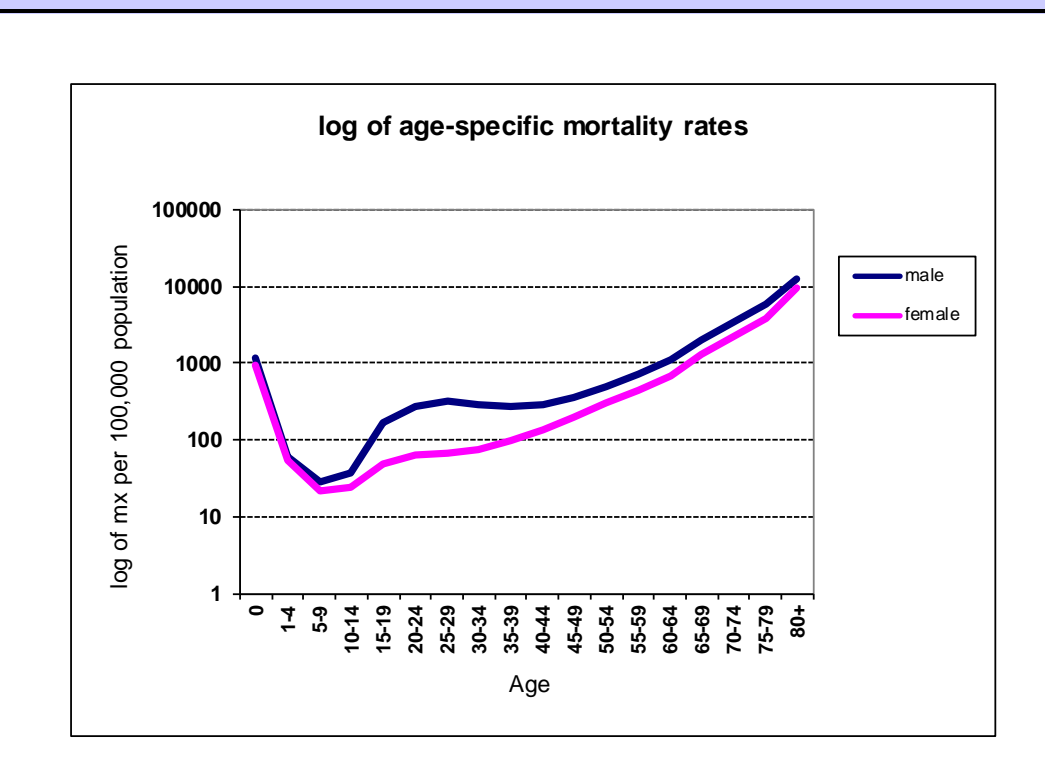

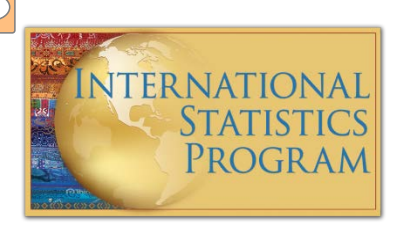

#### *Checking for invalid ICD codes -- All cells should contain a "0" or "0%."*

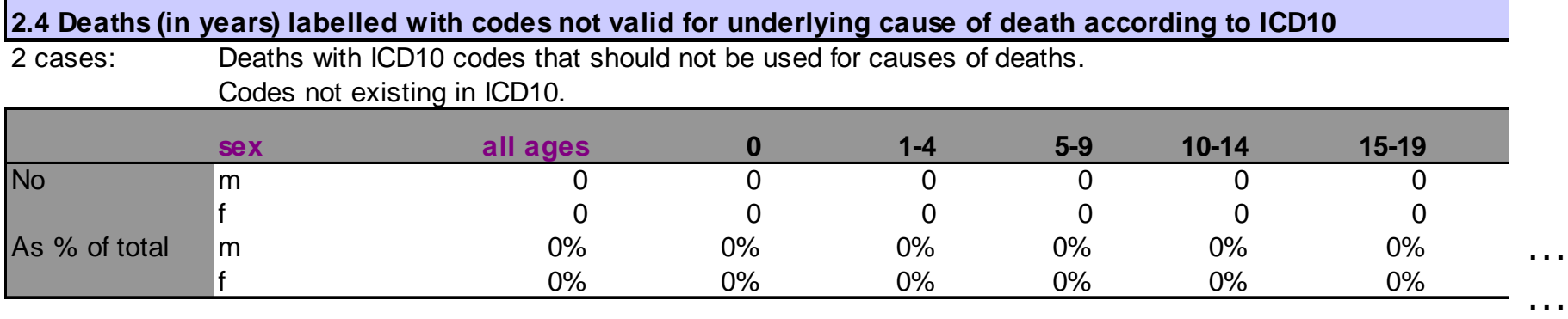

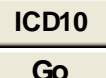

Go to the list of valid ICD10 codes for underlying causes of deaths

Go to step1-lnput data sheet, column AB flags non valid codes

*Click to see a list of valid ICD codes for underlying cause of death or to see where non valid codes are flagged.*

14

…

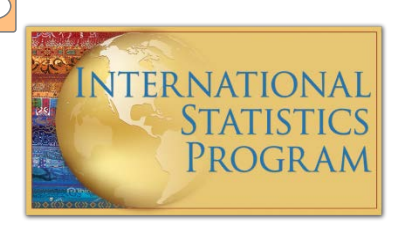

**BELO ALLA STATISTICI IN CONTINUES AND INTERNATIONAL PROPERTY.** 

#### 2.5 Cause, age, sex specific check

Includes invalid codes

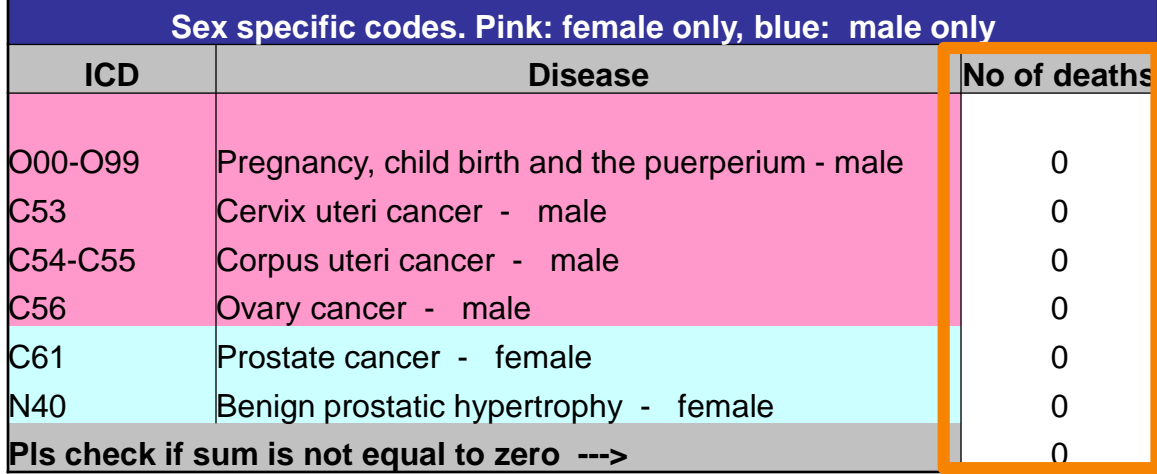

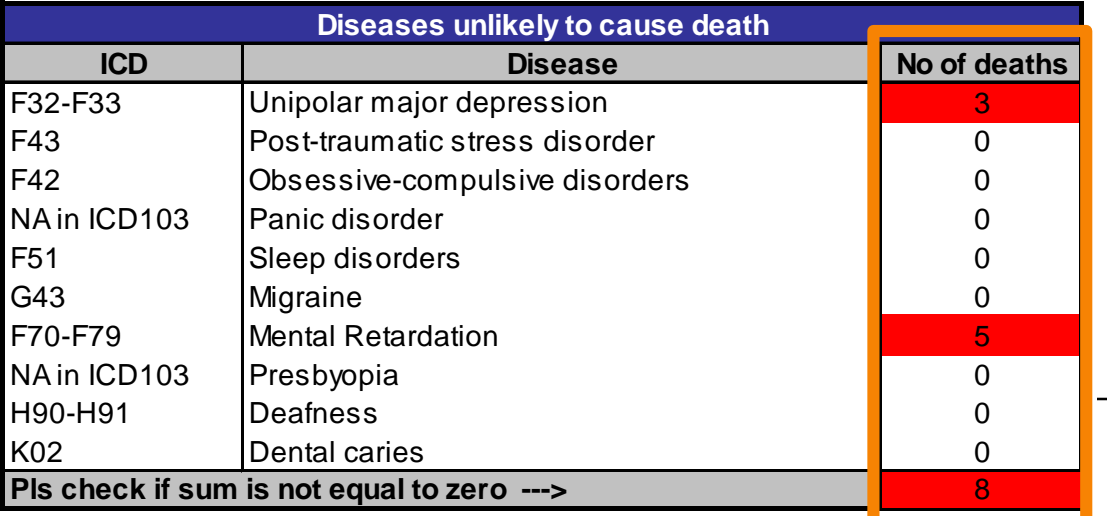

*An attempt should be made to query and correct the death certificate for any deaths listed in these columns that indicate unlikely disease/sex combinations or unlikely causes of death.*

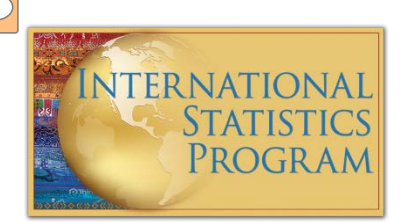

 $\mathbf{a}$   $\mathbf{v}$   $\mathbf{v}$   $\mathbf{a}$   $\mathbf{v}$ 

#### 2.5 Cause, age, sex specific check

Includes invalid codes

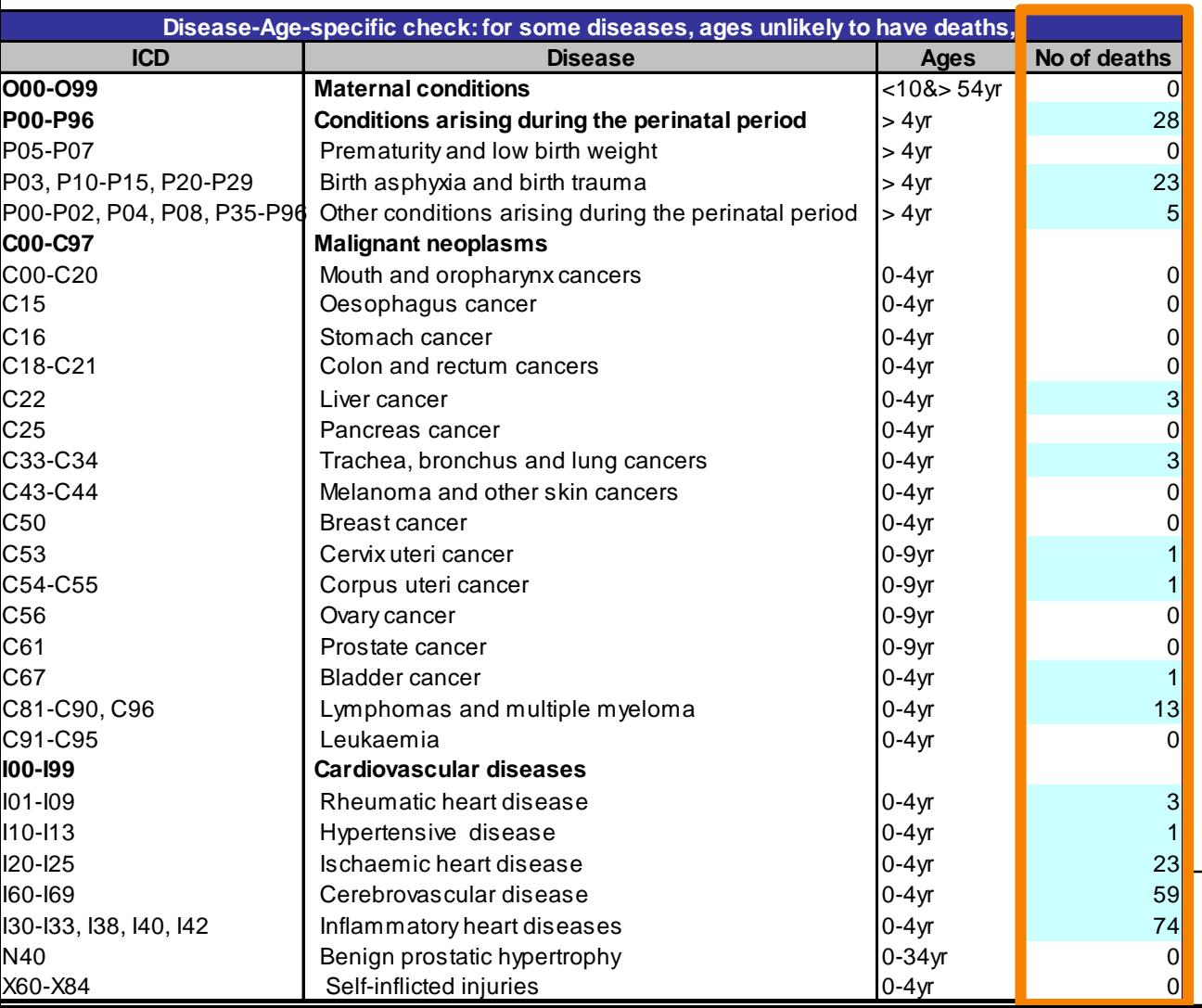

A REAL PROPERTY AND CARD AND THE

*An attempt should be made to query and correct the death certificate for any deaths listed in this column that indicates an unlikely disease/age combination.*

16

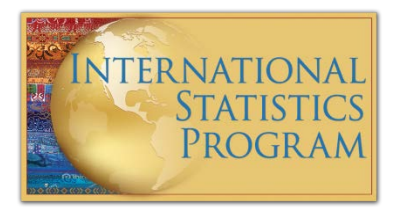

### ANACoD - PART II: MORTALITY LEVELS ANALYSIS

### **Steps 2-5**

Focus on simple steps to assess the plausibility of the mortality levels.

The tool compiles and formats the raw data to enable the calculation of:

- crude death rates
- age-specific mortality rates
- life expectancy at birth
- child mortality

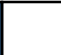

## ANACoD - PART II: MORTALITY LEVELS ANALYSIS *Step 2: Crude death rates (CDR)*

*Enables users to:*

• Calculate the CDR and use the country's population pyramid to helps in the interpretation of the CDR

Crude death rate = Number of deaths in resident population in given year X 1000

Size of the midyear resident population in that year

- Use the CDR as an approximate indicator of completeness of death registration
- Compare the CDR to the expected CRD based on life expectancy and population growth rates

## ANACoD - PART II: MORTALITY LEVELS ANALYSIS *Step 2: Crude death rates*

### **Population data to aid in interpretation of crude death rates:**

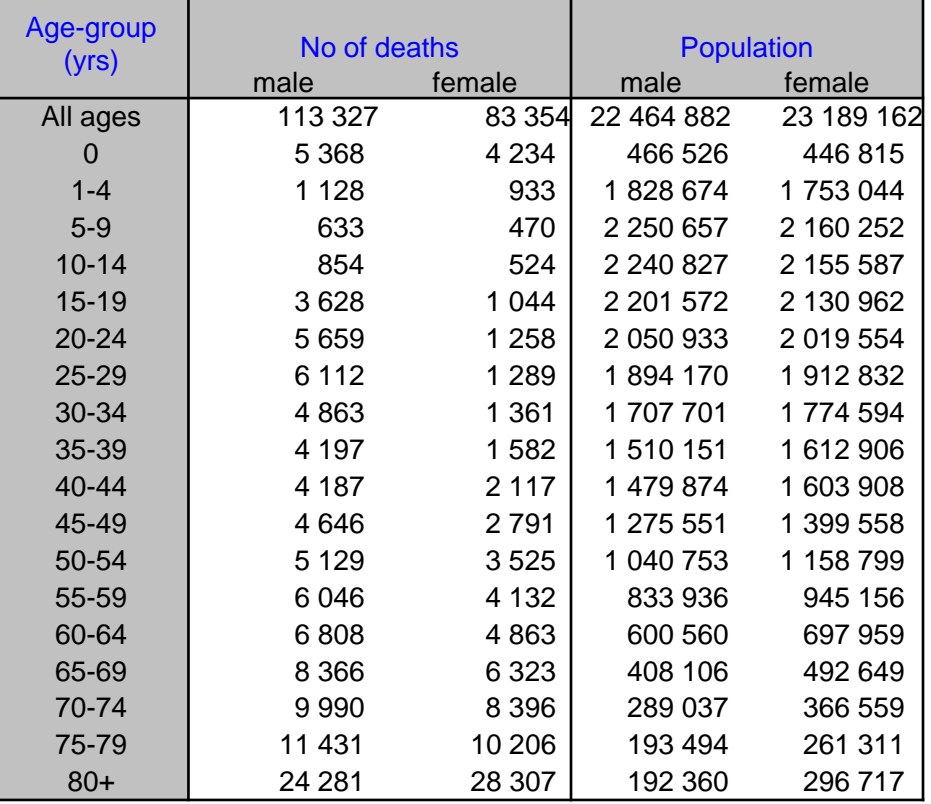

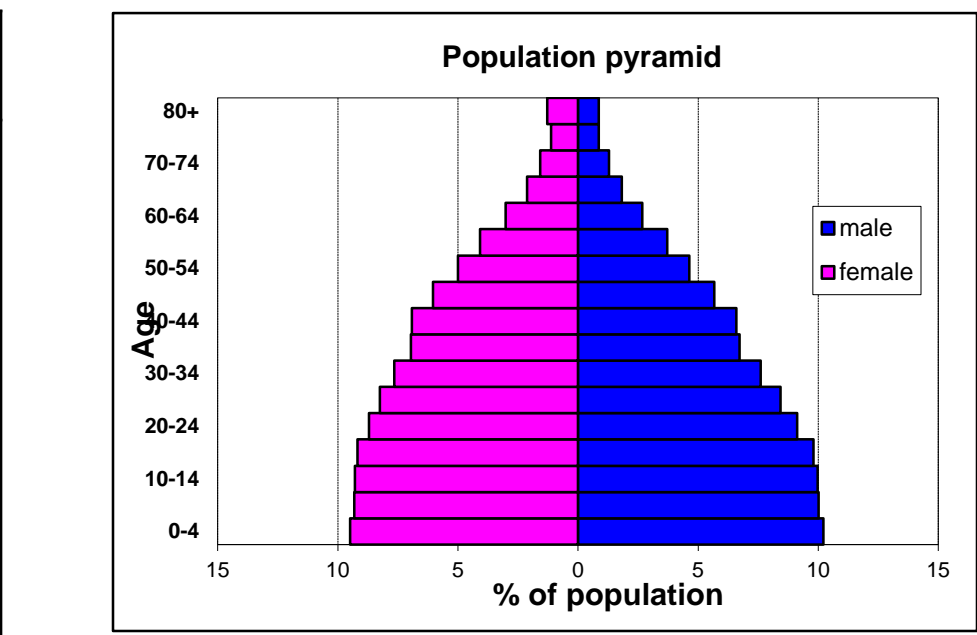

**CDR as approximate indicator of completeness of death registration:**  *≥ 90% is defined as "good" by UN standards.*

**Completeness of civil registration data is estimated by dividing the reported deaths by the UN estimates\* => 78%**

### ANACoD - PART II: MORTALITY LEVELS ANALYSIS

# *and indicate under-reporting.*

 $\sqrt{C}$ 

### *Step 2: Crude deaths rates CDRs < 5.0 are suspiciously low*

20

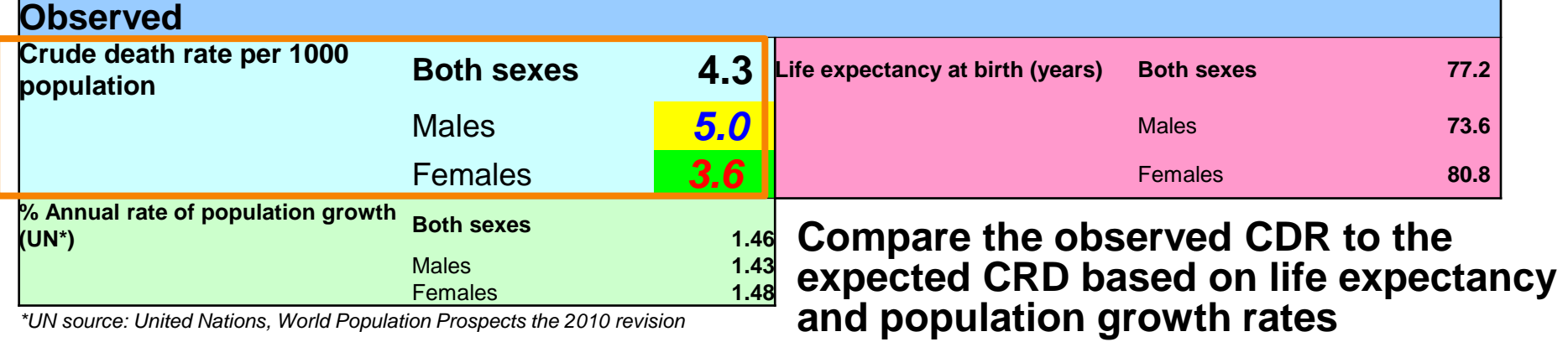

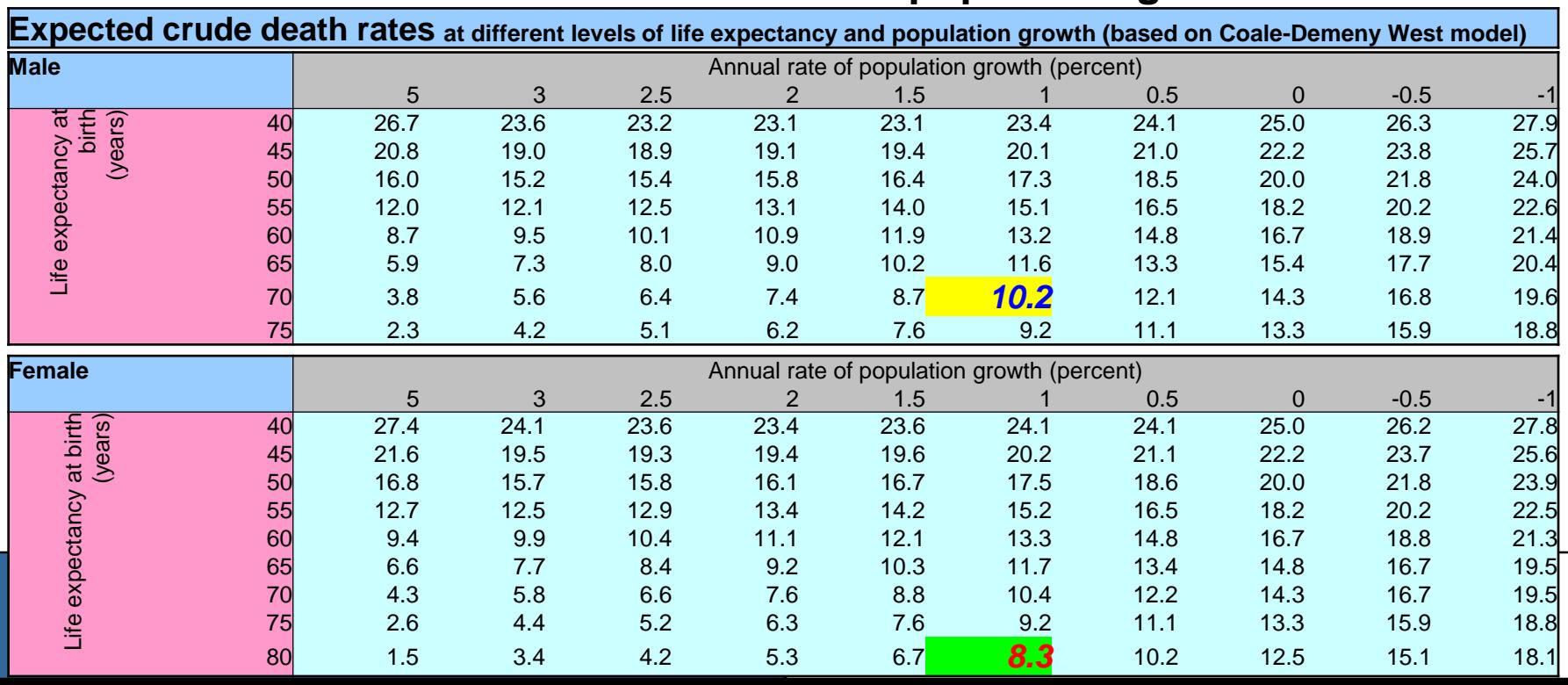

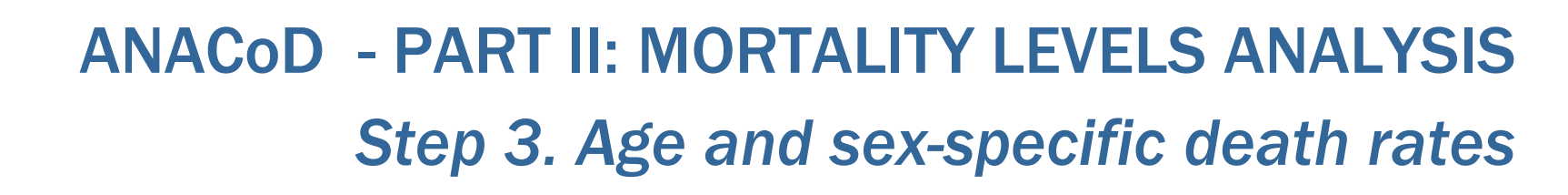

*Enables users to:*

 Calculate the mortality rate specific to a population age group (usually a five-year grouping), known as the *age-specific mortality rate* (ASMR)

> deaths in a specific age group in a ASMR = population during a specified time period  $\times$  100 000 total mid-year population in the same age group, population and time period

- Compare relative age patterns in ASMR for country to expected global patterns to identify potential under registration at certain ages
- Compare patterns in male:female ASMR ratio to countries with various infant mortality rates to identify issues with completeness of registration
- 21 Look for deviations in expected patterns of the log ASMR to indicate under-reporting at certain ages or mis-reporting of correct age of death

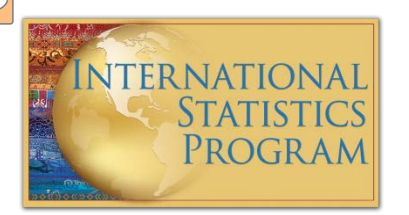

### ANACoD - PART II: MORTALITY LEVELS ANALYSIS *Step 3. Age and sex-specific death rates*

Compare relative age patterns to expected patterns in ASMR: *Deviations may indicate under-registration in certain age groups and/or missing age or sex information.*

**Figure 3: ASMR for Australia, Russia and South Africa, males and females, 2000 (ANACoD) <sup>0</sup>**

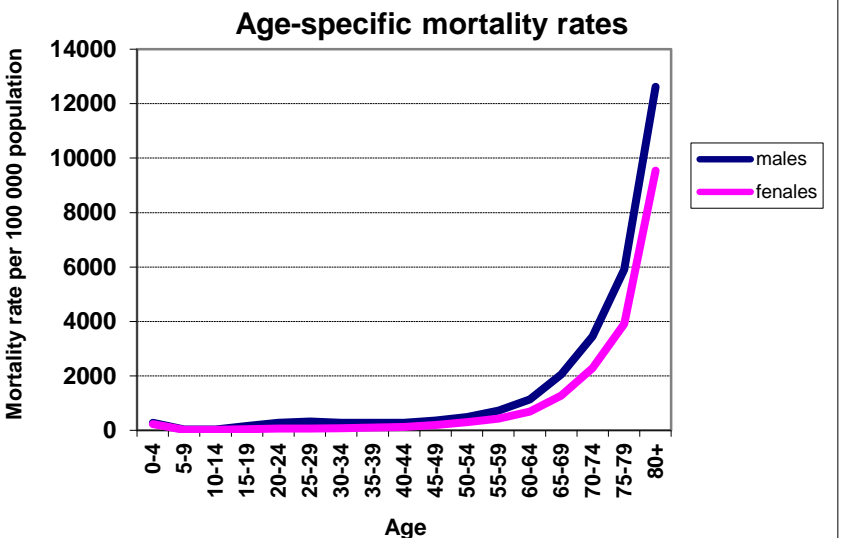

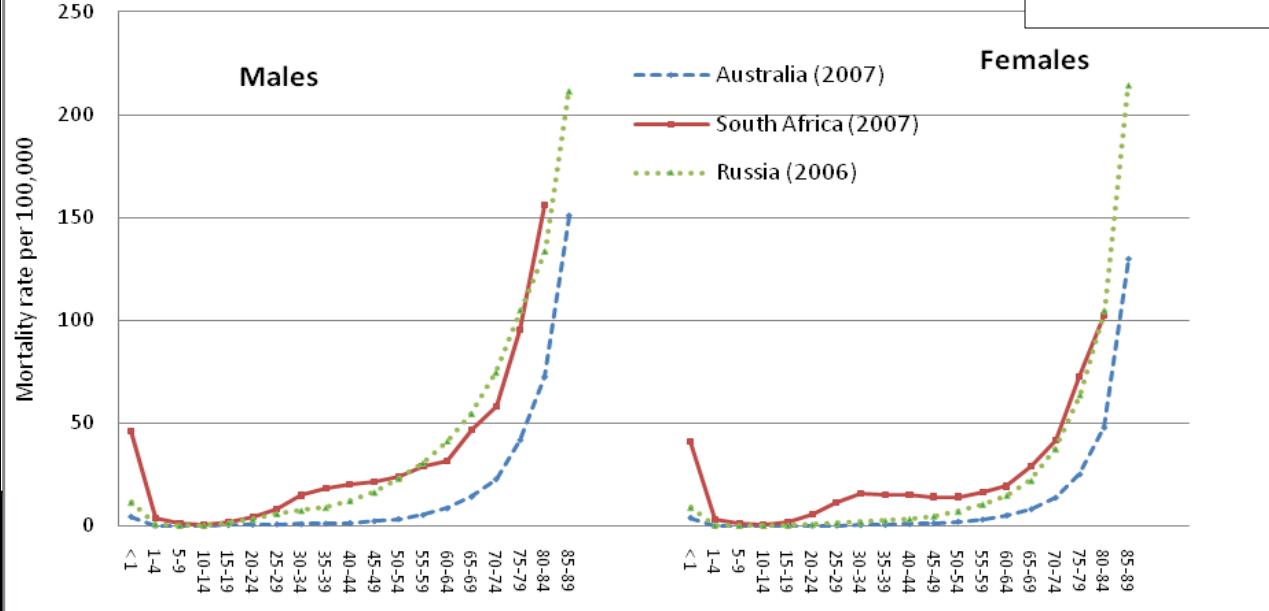

22

## ANACoD - PART II: MORTALITY LEVELS ANALYSIS *Step 3. Age and sex-specific death rates*

Compare patterns in ratio of male:female ASMR: *Deviations may indicate country abnormalities or under-registration.* 

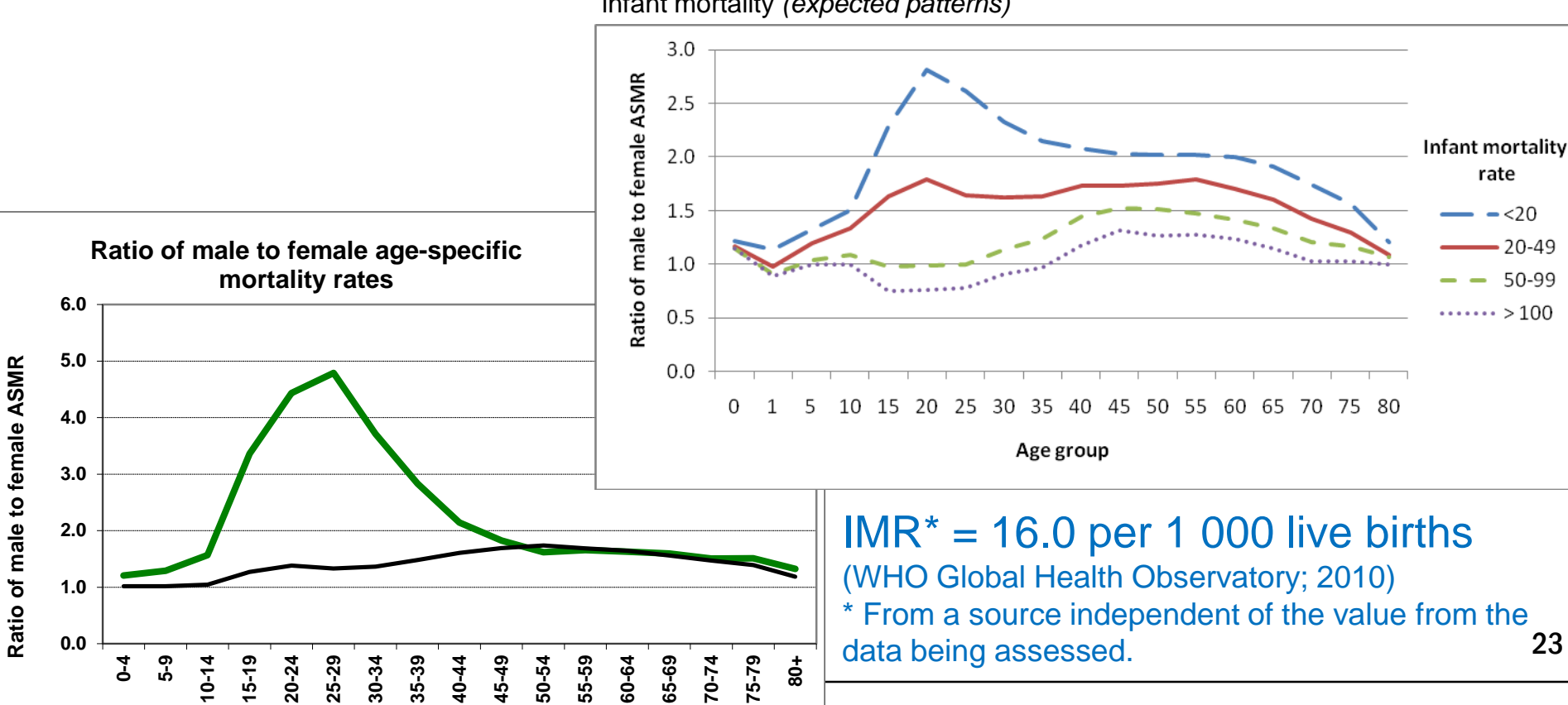

 $\sqrt{\frac{1}{2\pi}}$ 

**Age**

Country **- World** 

**Figure 5**: Ratio of male to female age-specific mortality rates at different levels of infant mortality *(expected patterns)*

23

## ANACoD - PART II: MORTALITY LEVELS ANALYSIS *Step 3. Age and sex-specific deaths rates*

Look for deviations in the expected patterns of the log ASMR: *Deviations may indicate systematic underreporting at a given age.*

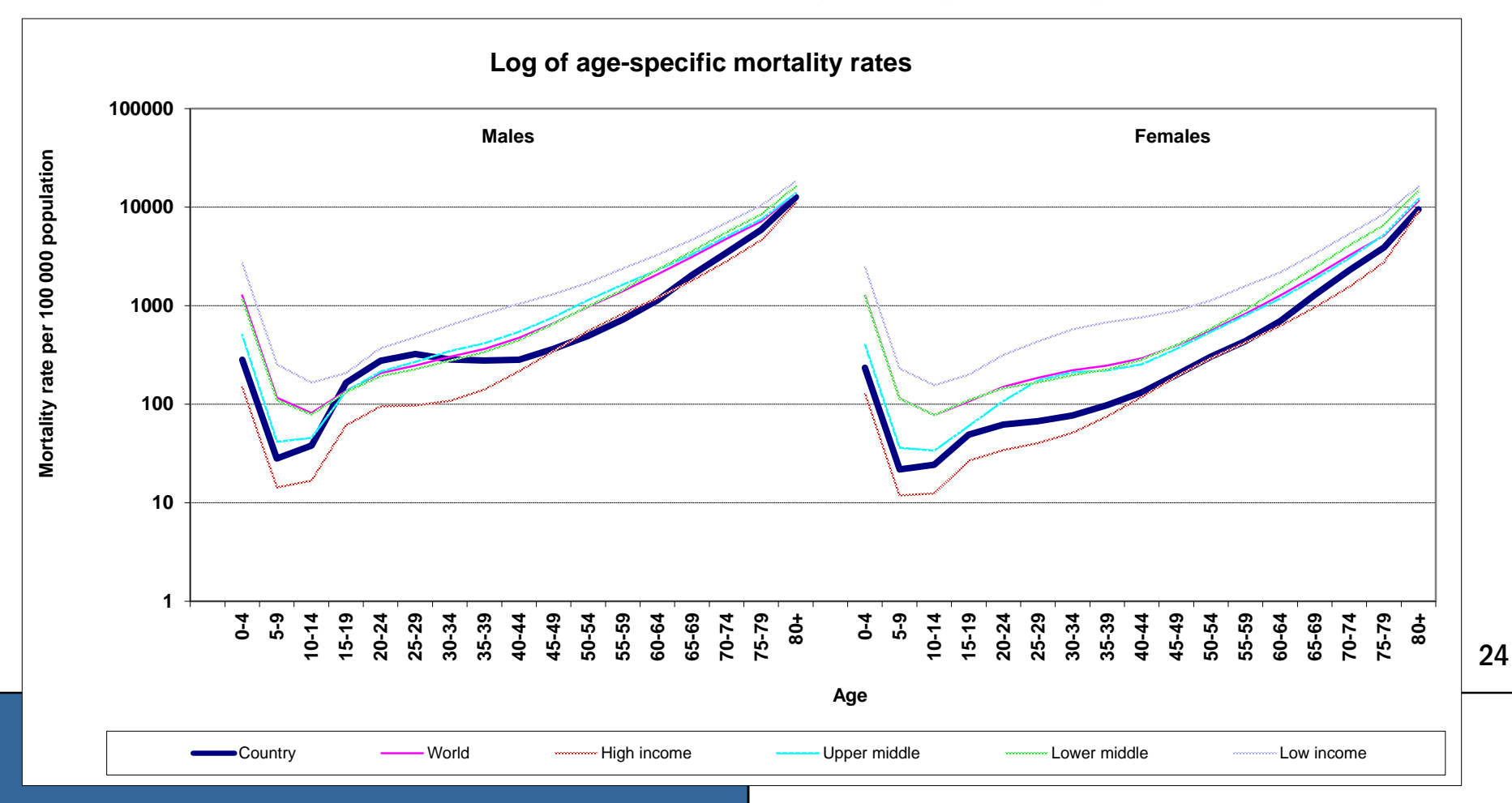

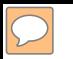

## ANACoD - PART II: MORTALITY LEVELS ANALYSIS *Step 4: Review the age distribution of deaths*

### *Enables users to:*

- Examine the *age distribution* of reported deaths
- Compare the calculated distribution of deaths to expected distributions corresponding to:
	- Country income group (ANACoD guidance)
	- Country infant mortality rate (UQ Working Paper 13)

*Step 4: Review the age distribution of deaths Look for expected patterns in age-specific mortality: Deviations may indicate selective bias in age-specific death reporting.*

**MALE >** female mortality, except in oldest age groups

Low income countries

- In countries with *low income/high infant mortality*, female rates may be comparable to male rates**.**
- **Peak in overall** mortality in:
	- $\geq 0$ -4 years (less so in countries with *high income/low infant mortality*)

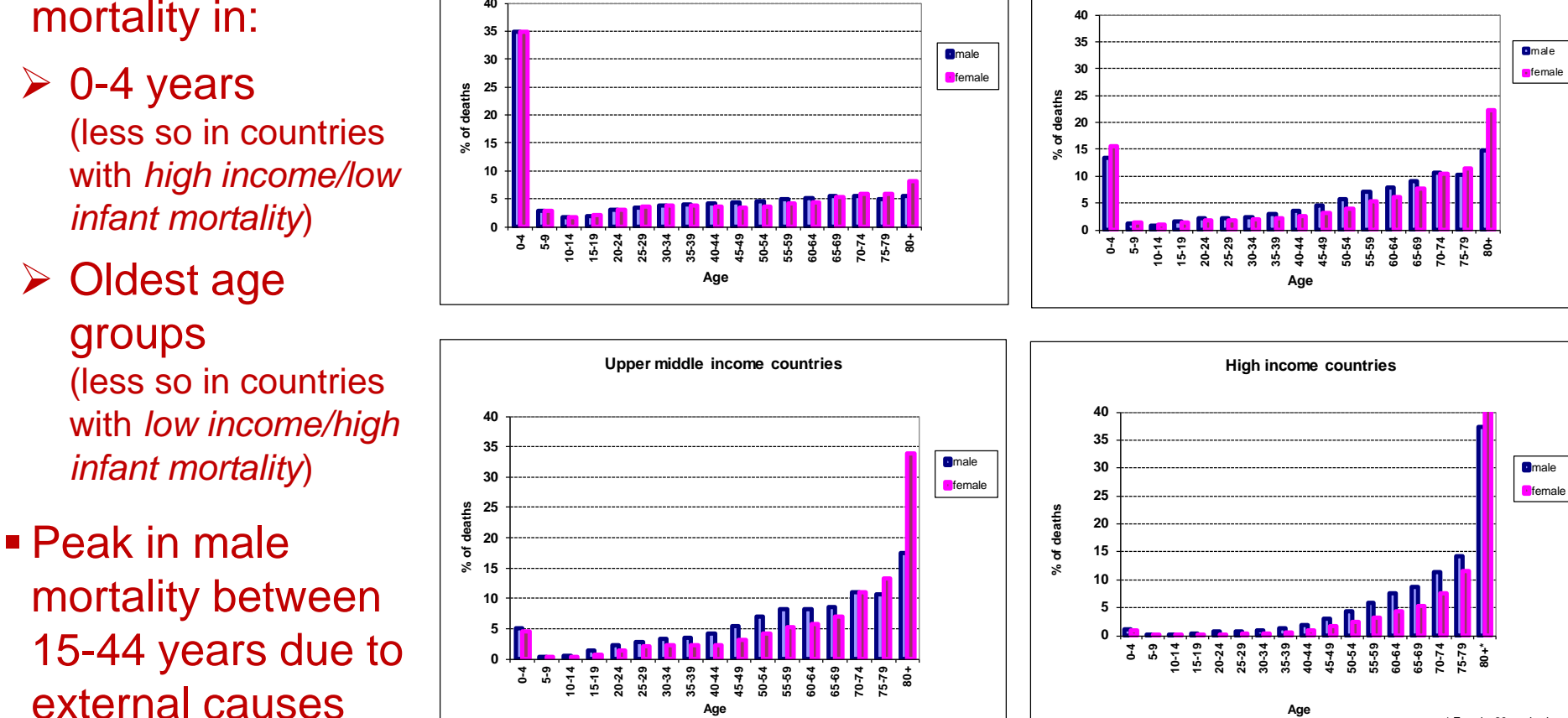

Lower middle income countries

\* Female 80+ value is

## ANACoD - PART II: MORTALITY LEVELS ANALYSIS *Step 4: Review the age distribution of deaths*

*Compare the calculated distribution of deaths to expected distributions corresponding to: country income group*

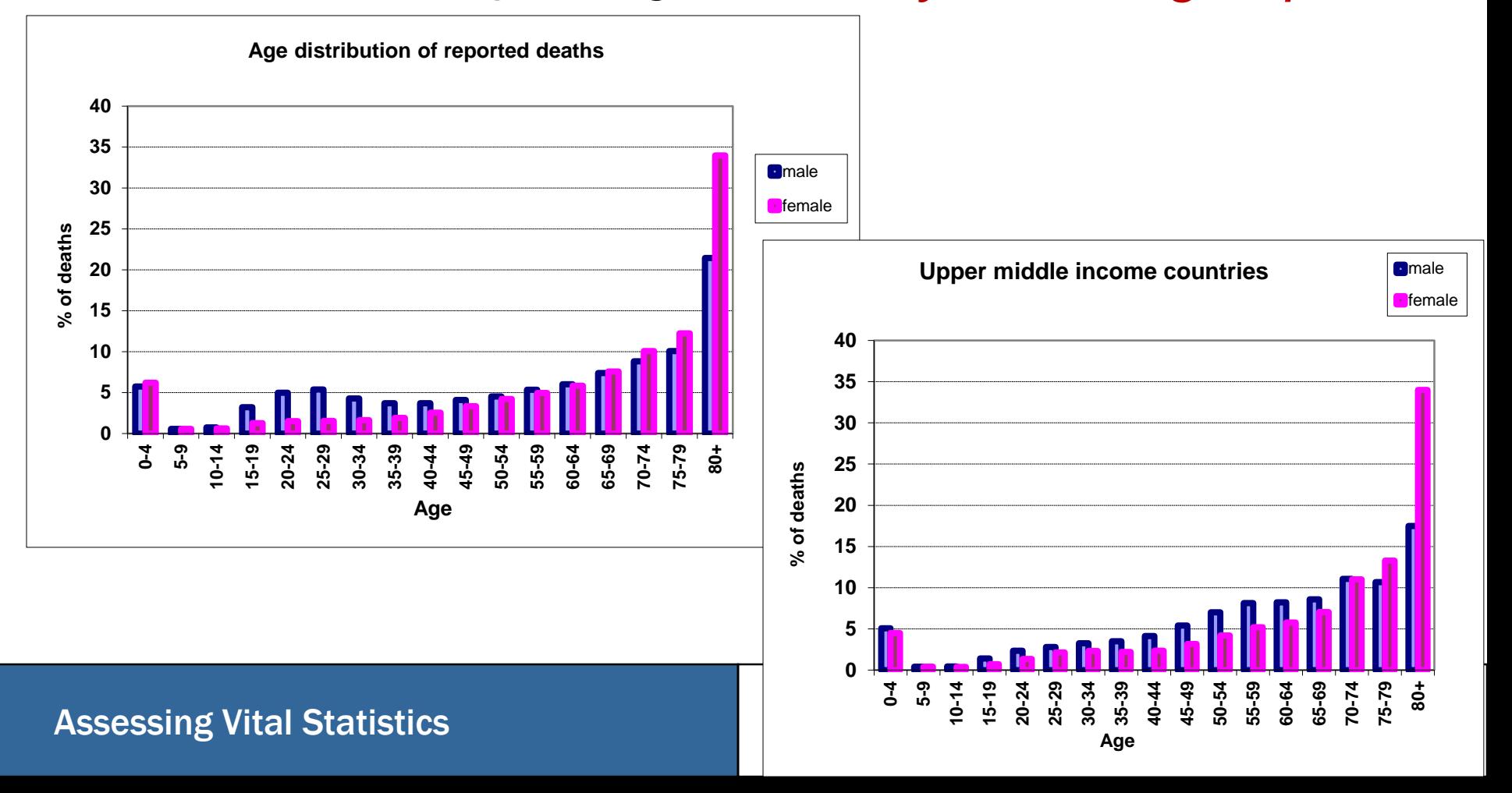

## ANACoD - PART II: MORTALITY LEVELS ANALYSIS *Step 4: Review the age distribution of deaths*

*Compare the calculated distribution of deaths to expected distributions corresponding to: infant mortality group*

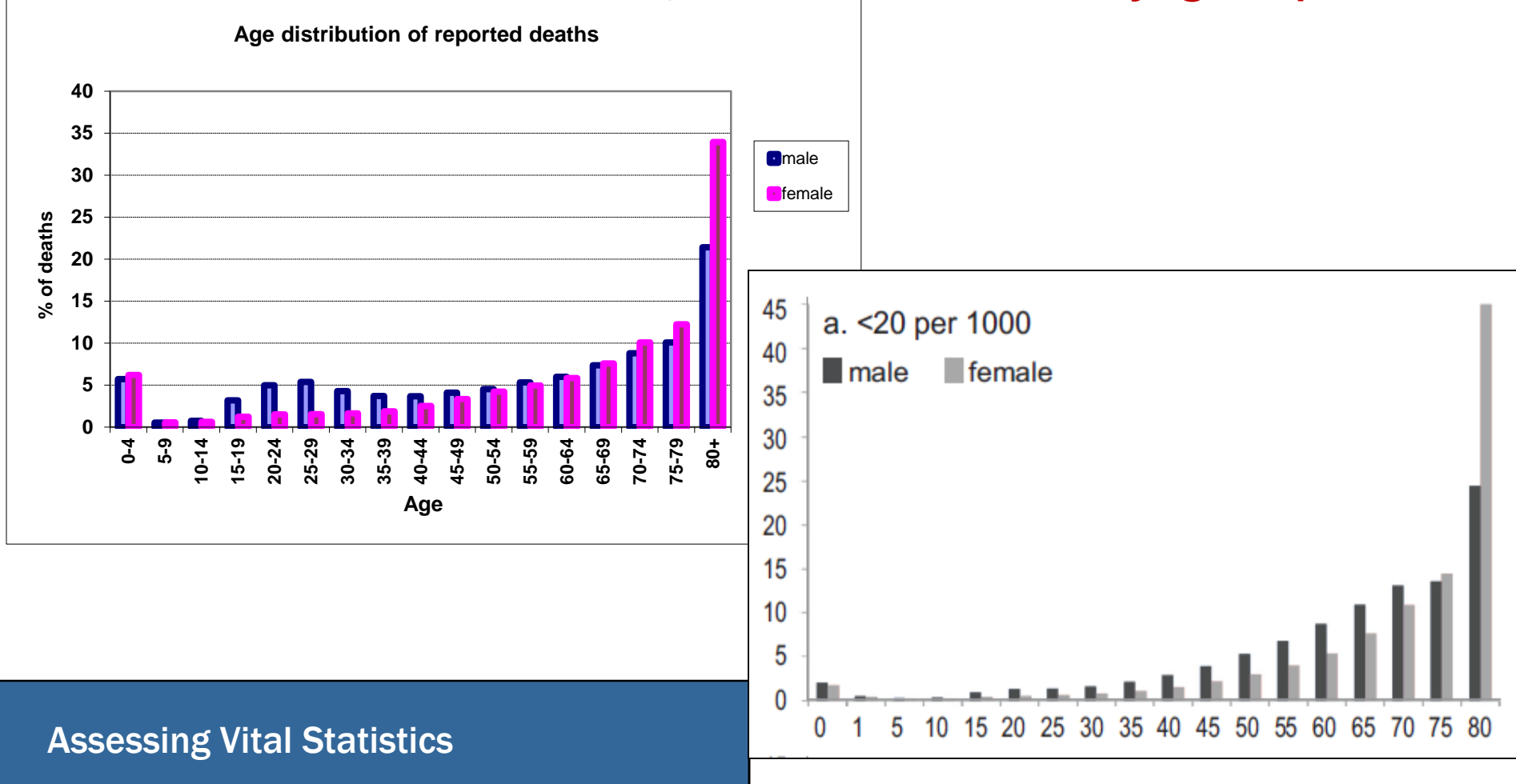

## ANACoD - PART II: MORTALITY LEVELS ANALYSIS *Step 5: Child mortality rates*

*Enables users to:*

- Calculate & interpret indicators of under-five mortality
	- Infant mortality rate (ANACoD, UQWP13)

*Probability (per 1,000 live births) of a child born in a specified year dying before reaching the age of 1 if subject to current ASMRs*

- Under 5 mortality rate (ANACoD, UQWP13) *Probability (1,000 live births) of a child born in a specified year dying before reaching the age of 5 if subject to current ASMRs*
- Neonatal mortality rate (UQWP13)
- Post neonatal mortality rate (UQWP13)
- Use under-five mortality indicators from various sources to analyze the quality of mortality data

# ANACoD - PART II: MORTALITY LEVELS ANALYSIS

#### **Calculate indicators of under-five mortality:**

### *Step 5: Child mortality rates*

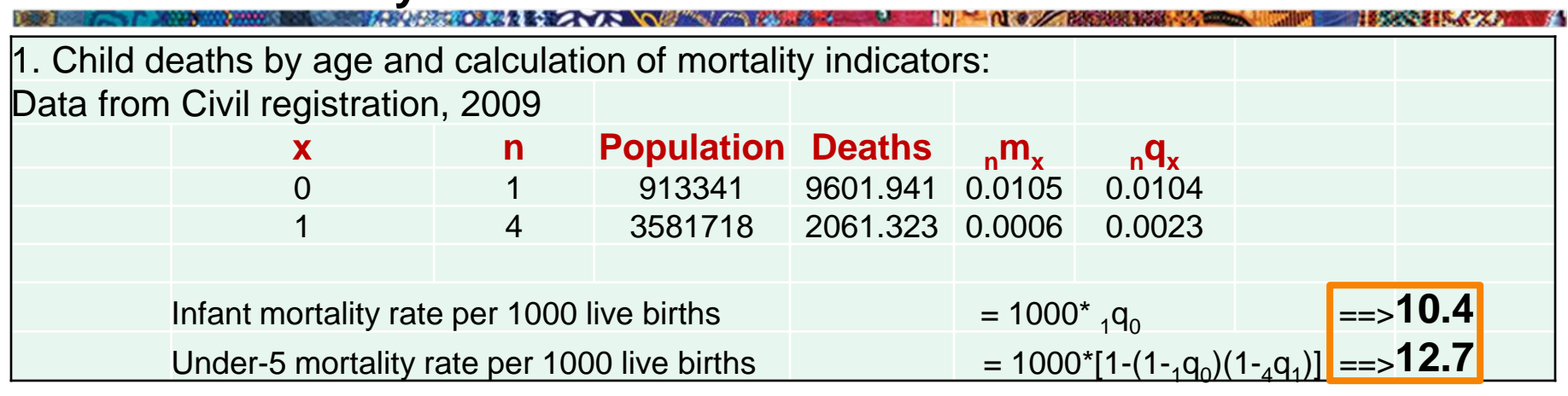

- $x =$  beginning of the age interval
- $n =$  number of years in the interval
- Population = from entered data; sum of male and female population in Step 2.
- Deaths = from entered data; sum of male and femal deaths in Step 2.
- $n_{\rm x}$  = mortality rate (ASMR) for age x to age n; Deaths/Population.
- $n_q$ <sub>n</sub> $q_x$  = probability of a child dying between age x and age n; automatically calculated (see ANACoD guidance for calculation details).

## ANACoD - PART II: MORTALITY LEVELS ANALYSIS *Step 5: Child mortality rates*

**Use under-five mortality indicators from various sources to analyze the quality of mortality data:** *Deviations from "best fit" line indicate over- or under- reporting.*

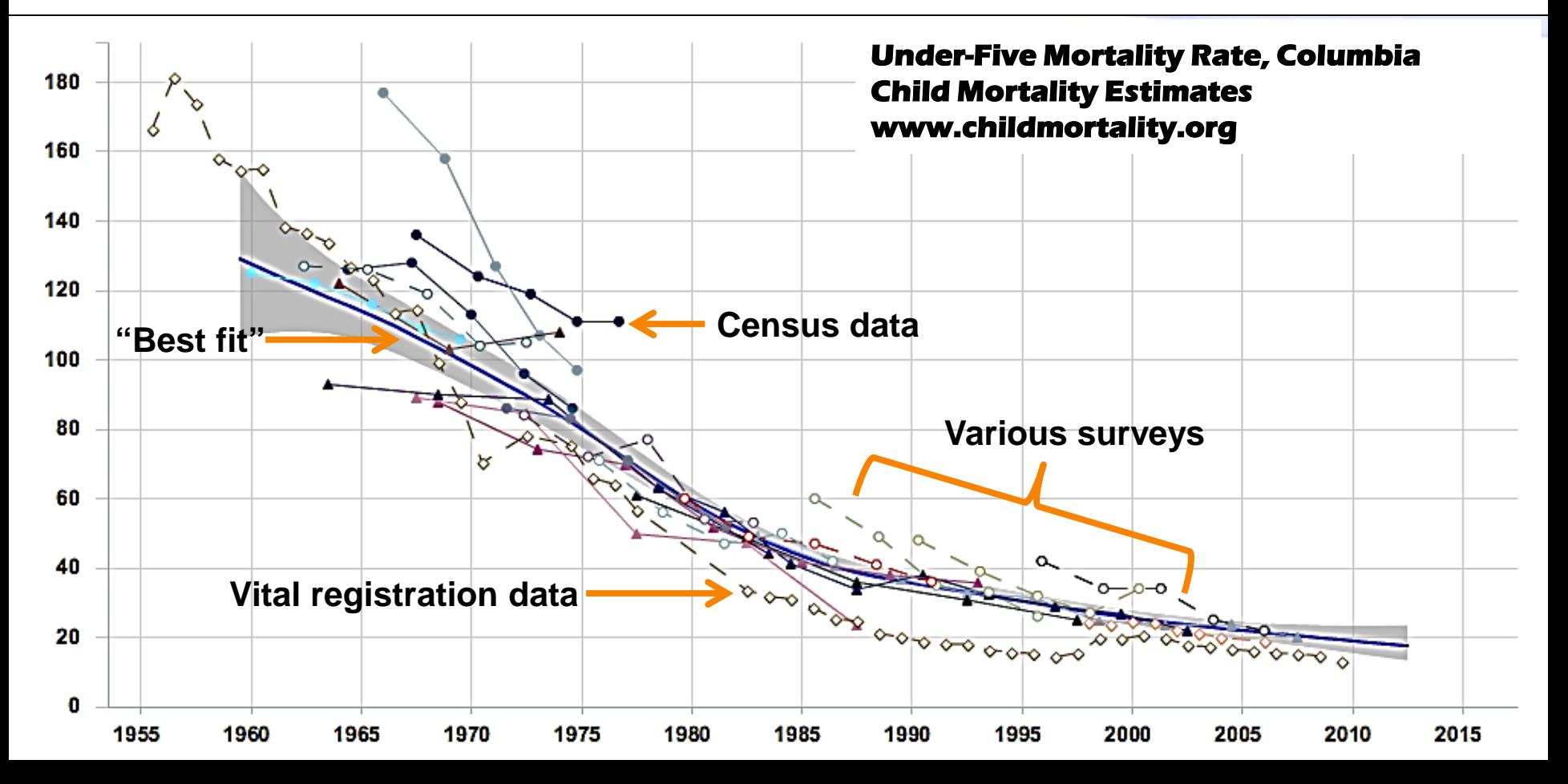

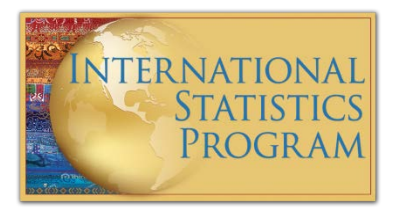

### ANACoD - PART III: CAUSES OF DEATH ANALYSIS

### **Steps 6-10**

Focus on simple steps to assess the plausibility of data on causes of death

The objectives of steps 6-10 are to enable users to:

- Calculate broad patterns of causes of death
- Critically analyse and interpret cause of death data
- Assess the plausibility of the cause of death patterns emerging from the data

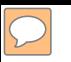

### ANACoD - PART III: CAUSES OF DEATH ANALYSIS

*Step 6: Distribution of death according to the Global Burden of Disease list*

### *Enables users to:*

- Calculate the percentage distribution of deaths by broad disease groups
- Compare distribution to what would be expected for the population (based on level of life expectancy)
- **IDENTIFY** dentify potential problems in quality of data based on deviations from expected patterns

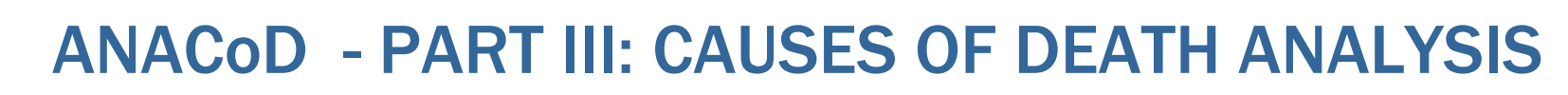

*Step 6: Distribution of death according to the Global Burden of Disease list*

#### **Global Burden of Disease cause list:**

Group I: Communicable diseases, e.g.:

- TB, pneumonia, diarrhoea, malaria, measles
- Maternal and perinatal causes (e.g. maternal haemorrhage, birth trauma)
- Nutritional conditions (e.g. protein-energy malnutrition)

Group II: Non-communicable diseases, e.g.:

Cancer, diabetes, heart disease, stroke

Group III: External causes of mortality , e.g.:

Accidents, homicide, suicide

### ANACoD - PART III: CAUSES OF DEATH ANALYSIS

*Step 6: Distribution of death according to the Global Burden of Disease list*

*Compare distribution to what would be expected for the population (based on life expectancy): Deviations suggest potential problems with the certification and/or coding of causes of deaths.*

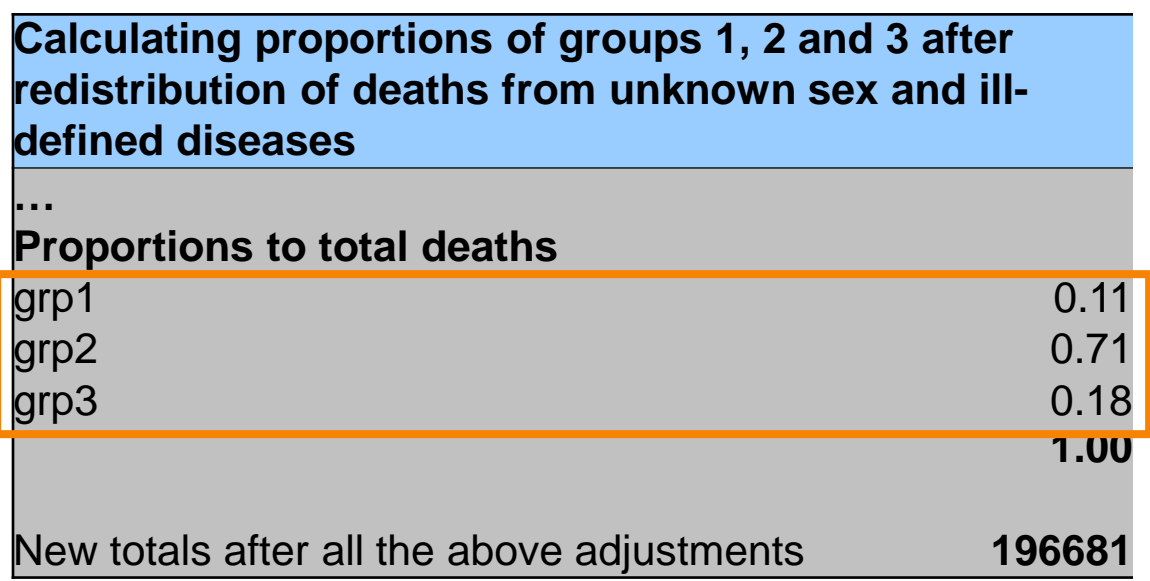

#### *Colombia life expectancy, 2011: 78 years (WHO Global Health Observatory)*

#### **Table 2: Expected distribution of causes of death according to life expectancy by broad groups**

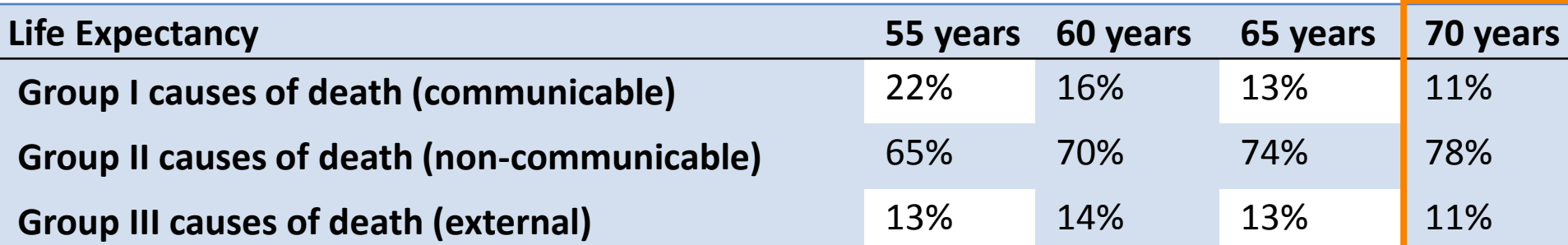

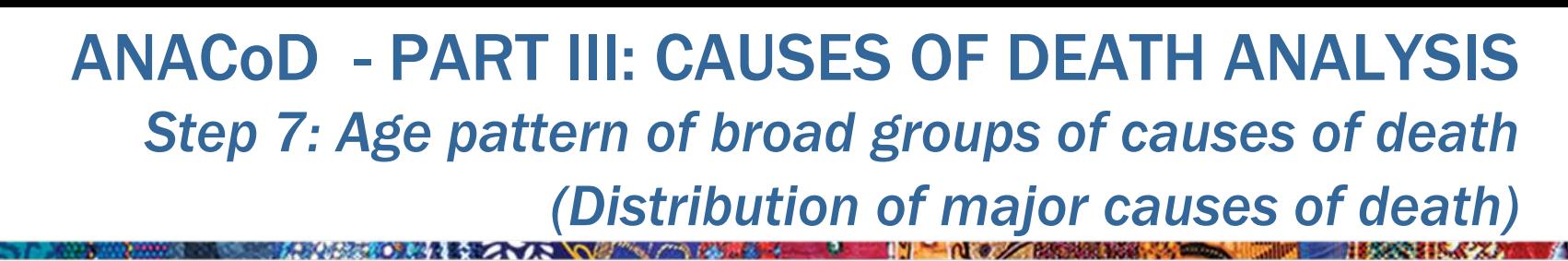

*Enables users to:*

- Observe age-pattern of deaths from broad causes
- Check if pattern is consistent with expected patterns of countries from same income level
- **IDENTIFY POTENTIAL PROBLEMS** associated with:
	- Poor medical certification of cause of death
	- Poor coding practices
	- Age-misreporting of deaths
	- Bias in reporting certain infectious diseases

### ANACoD - PART III: CAUSES OF DEATH ANALYSIS *Step 7: Age pattern of broad groups of causes of death (Distribution of major causes of death)*

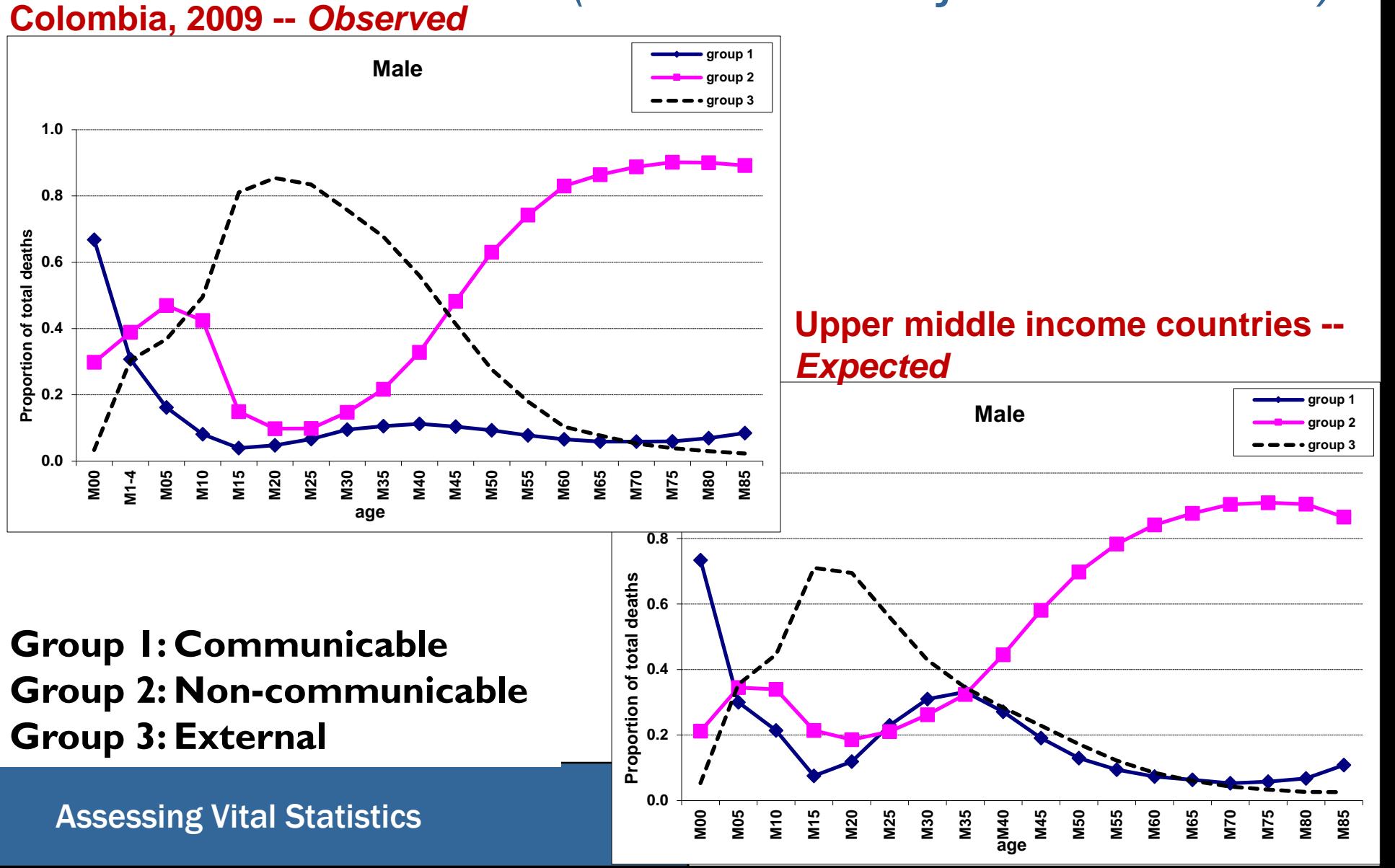

#### ANACoD - PART III: CAUSES OF DEATH ANALYSIS *Step 7: Age pattern of broad groups of causes of death (Distribution of major causes of death)* **Colombia, 2009 --** *Observed* **Female for the state of the state of the state of the state of the state of the state of the state of the state of the state of the state of the state of the state of the state of the state of the state of the state of group 2 group 31.0 0.8 Proportion of total deaths 0.6 0.4 Upper middle income countries -- 0.2 0.0** *Expected* **F00 F1-4 F05 F10 F15 F55 F60 F65 F75 F80 F20 F40 F50 F25 F30 F35 F45 F70 1.0 F85 Female group** 1 **age group 2 group 3 0.8 0.6 S Proportion of total deaths 0.4 Group 1: Communicable 0.2 Group 2: Non-communicable Proportpn** of **Group 3: External**  $\overline{a}$ **F00 F05 F60 F10 F15 F20 F25 F30 F35 F40 F45 F50 F55 F65 F70 F75 F80 F85** Assessing Vital Statistics

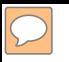

## ANACoD - PART III: CAUSES OF DEATH ANALYSIS *Step 8: Leading causes of death*

### *Enables users to:*

- Determine the distribution of leading causes of death for the country
- Compare observed distribution to distributions expected in other countries of similar income level
- **If Identify deviations that would be indicative of potential** biases in certification and coding practices

## ANACoD - PART III: CAUSES OF DEATH ANALYSIS *Step 8: Leading causes of death*

Compare distribution of leading causes: *Deviations may indicate biases in* 

**20 leading causes of death, all ages Both sexes Nos %total** Ischaemic heart disease 27,597 *14.0*  Homicide 19,680 *10.0*  Cerebrovascular disease 13,870 *7.1*  Chronic obstructive pulmonary dis. 10,265 *5.2*  Other cardiovascular diseases 8,674 *4.4*  Other digestive diseases 7,111 *3.6*  Diabetes mellitus 6,469 *3.3*  Lower respiratory infections 6,442 *3.3*  Other malignant neoplasms 6,441 *3.3*  Road traffic accidents 6,377 *3.2*  Hypertensive disease 5,664 *2.9*  Stomach cancer 4,450 *2.3*  Ill-defined diseases (ICD10 R00-99) 4,289 *2.2*  Trachea, bronchus and lung cancers 3,898 *2.0*  Nephritis and nephrosis 3,199 *1.6*  Other respiratory diseases 2,732 *1.4*  Colon and rectum cancers 2,575 *1.3*  Prostate cancer 2,419 *1.2*  HIV 2,340 *1.2*  Self-inflicted injuries 2,259 *1.1* 

#### Assessing Vital Statistics

*certification or coding practices*

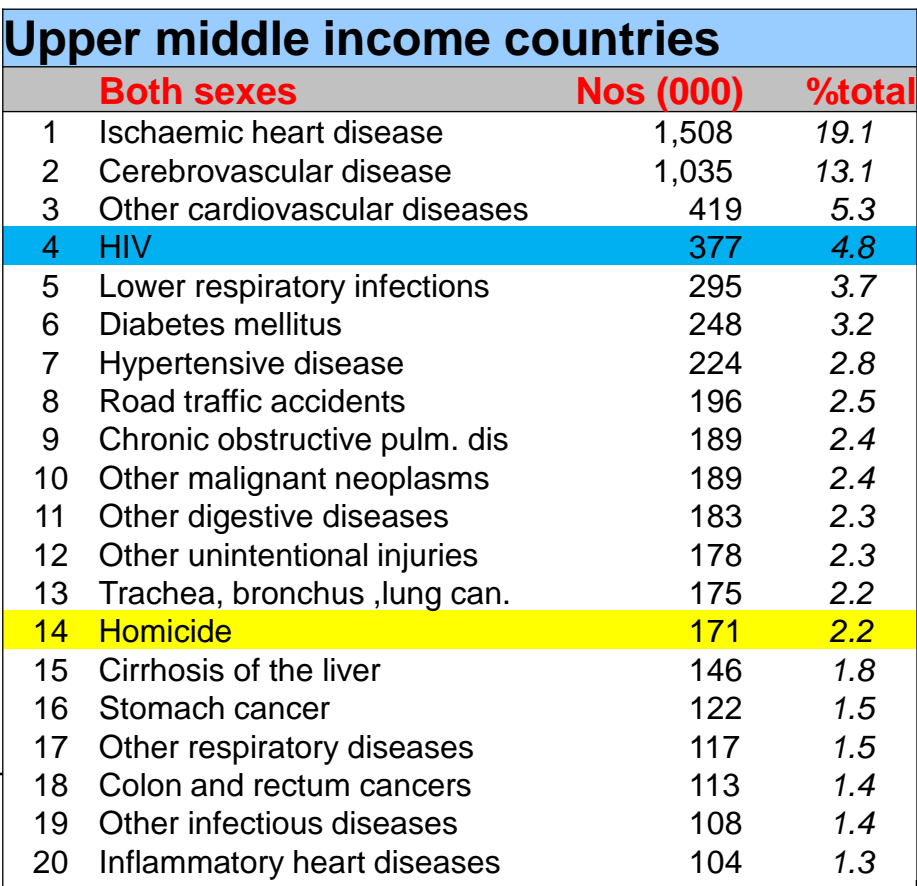

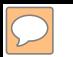

### ANACoD - PART III: CAUSES OF DEATH ANALYSIS *Step 9: Ratio of non-communicable to communicable causes of death*

### *Enables users to:*

- Calculate the ratio of deaths from non-communicable diseases to communicable diseases for the country
- Compare the country ratio to the world and 4 income groupings
- Identify deviations that are suggestive of errors in cause of death data

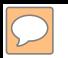

### ANACoD - PART III: CAUSES OF DEATH ANALYSIS

*Step 9: Ratio of non-communicable to communicable causes of death*

Compare ratio for country to similar income group: *Deviations indicate potential errors in cause of death data*

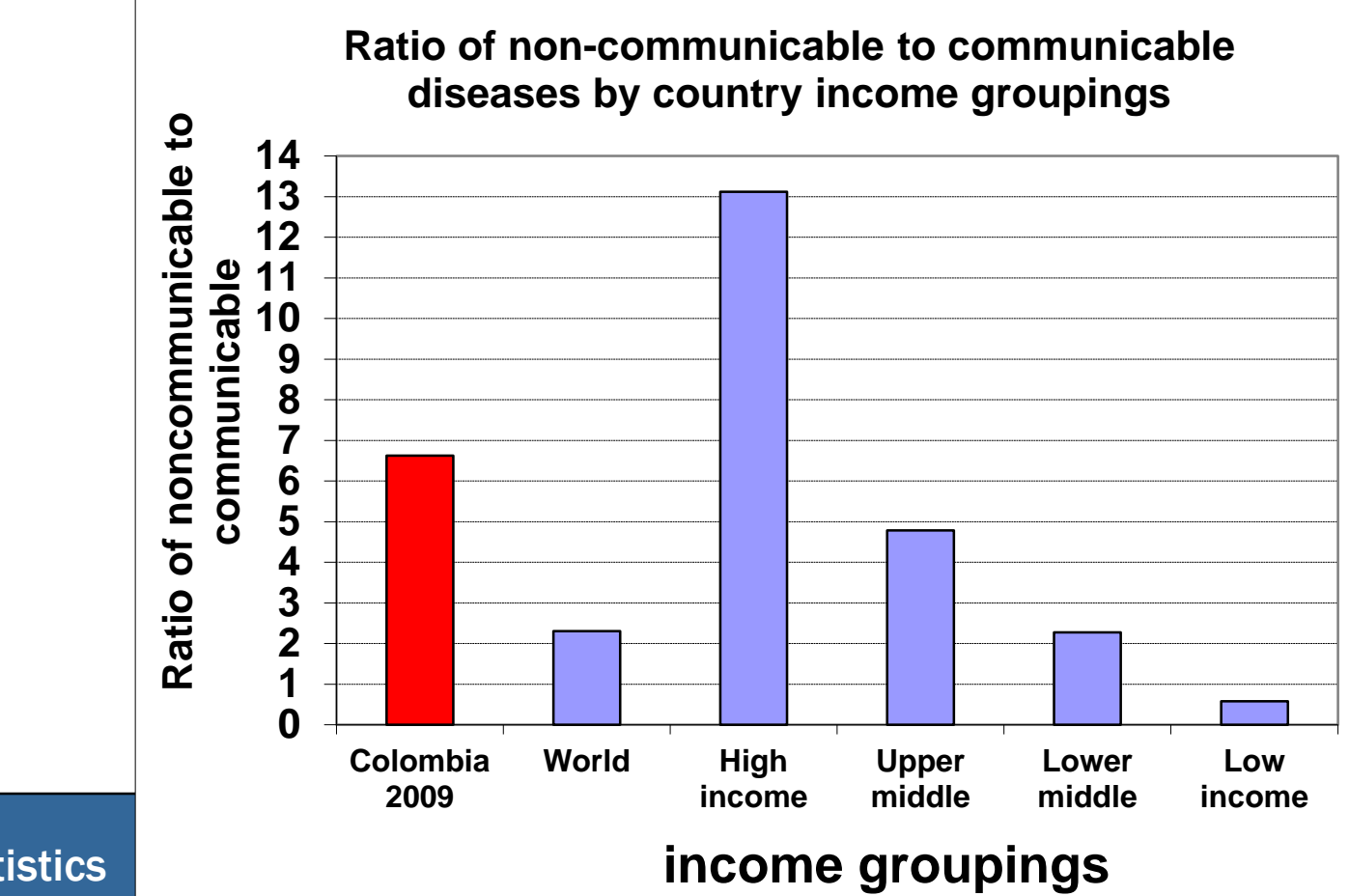

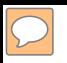

## ANACoD - PART III: CAUSES OF DEATH ANALYSIS *Step 10: Ill-defined causes of death*

*Enables users to:*

- Calculate the proportion of deaths attributed to ill-defined causes of death
- Evaluate the proportion of ill-defined causes of death against recommended levels
- **IDED 10.1 Identify target areas for remedial action to reduce usage of** ill-defined causes of death

### *Ill-defined causes are:* 'symptoms, signs and abnormal clinical and laboratory findings, not elsewhere classified.' They arise from:

**Deaths classified as ill-defined (Chapter XVIII of ICD-10)**

A MARIO MAIS ZALA NG MATALA

- **Deaths classified to any one of the following vague or unspecific Dx:**
- A40-A41 Streptococcal and other septicaemia
- C76, C80, C97 Ill-defined cancer sites
- D65 Disseminated intravascular coagulation [defibrination syndrome]
- E86 Volume depletion
- I10 Essential (primary) hypertension
- I269 Pulmonary embolism without mention of acute cor pulmonale
- I46 Cardiac arrest
- I472 Ventricular tachycardia
- I490 Ventricular fibrillation and flutter
- I50 Heart failure
- I514 Myocarditis, unspecified
- I515 Myocardial degeneration
- I516 Cardiovascular disease, unspecified
- I519 Heart disease, unspecified
- I709 Generalized and unspecified atherosclerosis
- I99 Other and unspecified disorders of circulatory system
- J81 Pulmonary oedema
- J96 Respiratory failure, not elsewhere classified
- K72 Hepatic failure, not elsewhere classified
- N17 Acute renal failure
- N18 Chronic renal failure
- N19 Unspecified renal failure
- P285 Respiratory failure of newborn
- Y10-Y34, Y872 External cause of death not specified as accidentally or purposely inflicted

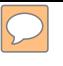

## ANACoD - PART III: CAUSES OF DEATH ANALYSIS *Step 10: Ill-defined causes of death*

## *% ill-defined should ideally be:*

Assessing Vital Statistics

*≤ 10% for deaths at ages 65 years and over*

### *< 5% for deaths at ages below 65 years*

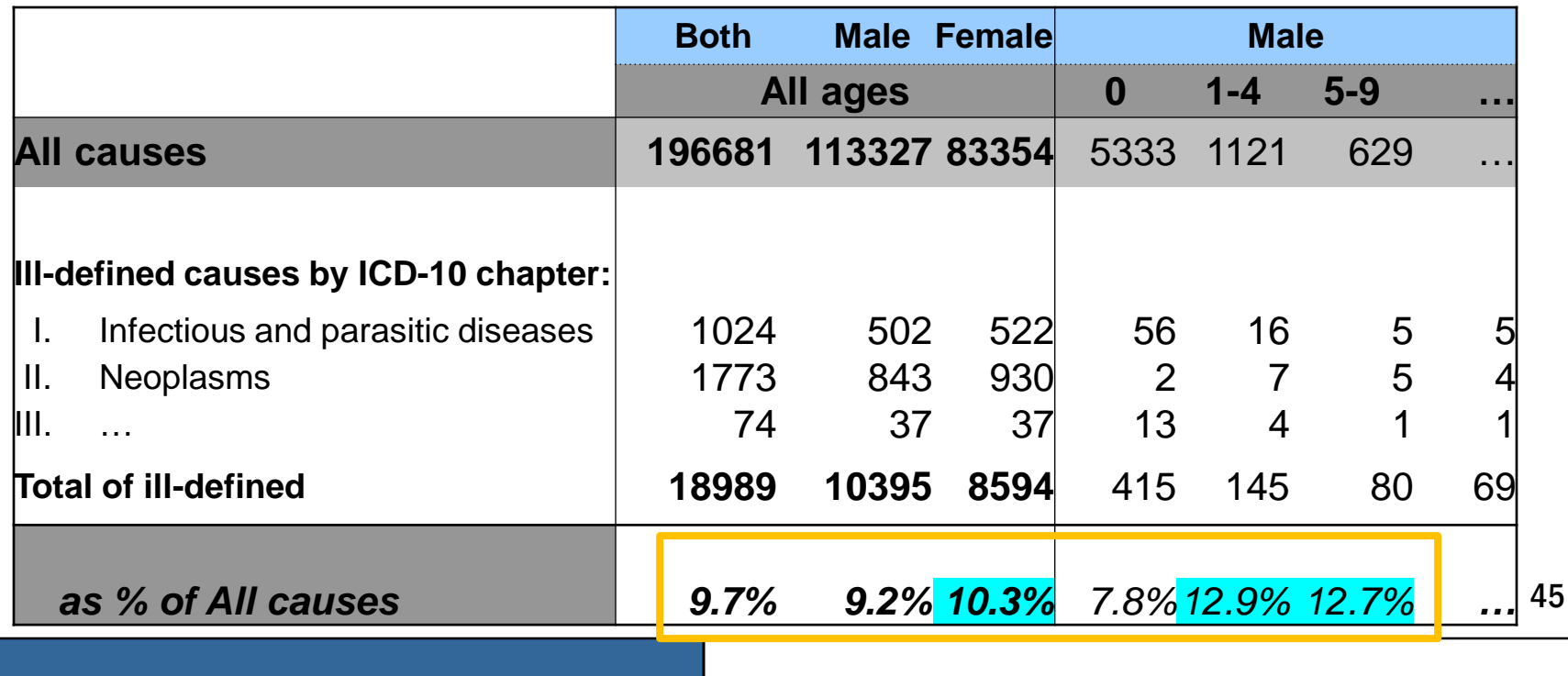

## ANACoD - PART III: CAUSES OF DEATH ANALYSIS *Step 10: Ill-defined causes of death*

### *Specific causes among ill-defined causes can be used to target improvement efforts.*

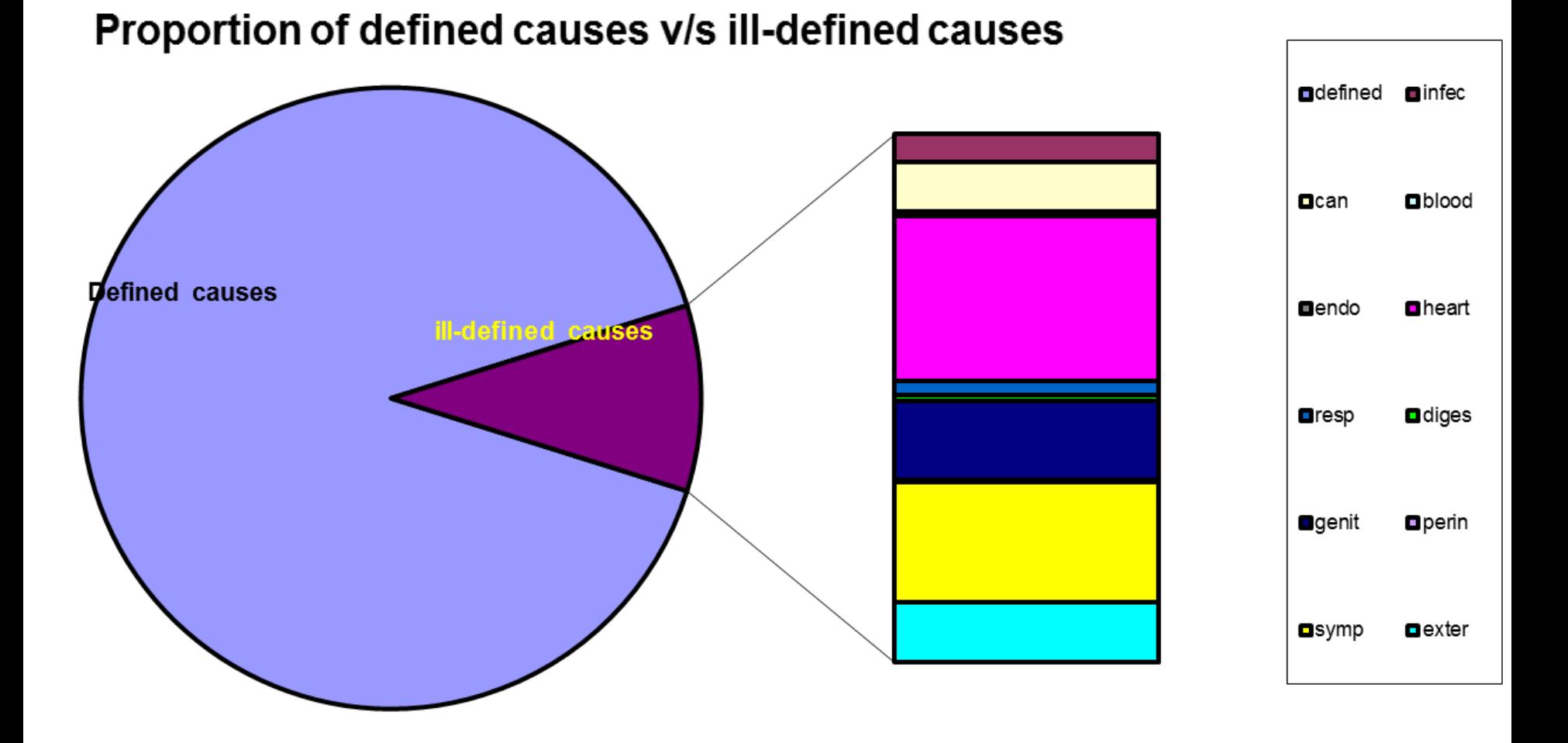

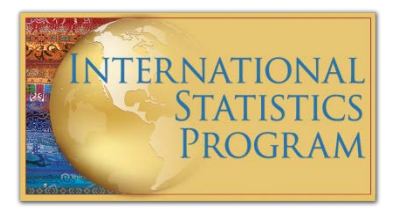

The "Summary" sheet provides a summary report of findings

### With ANACoD, the user is able to:

- Derive the mortality profile of the country/area analysed
- Develop a critical view on the quality of mortality data
- Understand further cause-of-death statistics

### Limitations of ANACoD include:

- Partial data are not adjusted for incompleteness by the tool
- The tool cannot improve the quality of poor data, but it can provide insights on medical certification or coding problems
- Currently only data coded to ICD-10 three or four characters can be analysed